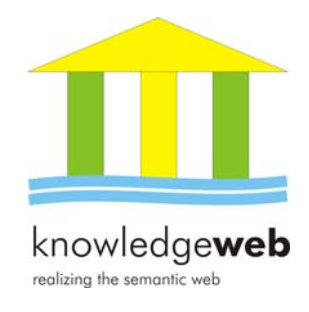

# **D1.6.5v2 Report on the Knowledge Web portal**

# **Ángel López-Cima (UPM)**

### **Abstract.**

EU-IST Network of Excellence (NoE) KWEB FP6-507482 Deliverable D1.6.5 (WP1.6) This deliverable summarizes the updates performed during 2007 in the Knowledge Web portal and provides different statistics such as content and access statistics.

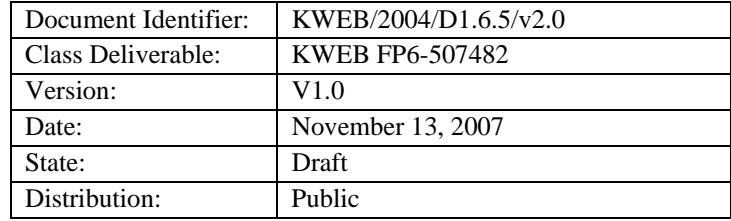

### Copyright © 2004 The contributors

### **Knowledge Web Consortium**

This document is part of a research project funded by the IST Programme of the Commission of the European Communities as project number FP6-507482.

#### **University of Innsbruck (UIBK) – Coordinator**

Institute of Computer Science, Technikerstrasse 13 A-6020 Innsbruck Austria Contact person: Dieter Fensel E-mail address: dieter.fensel@uibk.ac.at

### **France Telecom (FT)**

4 Rue du Clos Courtel 35512 Cesson Sévigné France. PO Box 91226 Contact person : Alain Leger E-mail address: alain.leger@rd.francetelecom.com

#### **Free University of Bozen-Bolzano (FUB)**

Piazza Domenicani 3 39100 Bolzano Italy Contact person: Enrico Franconi E-mail address: franconi@inf.unibz.it

### **Centre for Research and Technology Hellas / Informatics and Telematics Institute (ITI-CERTH)**

1st km Thermi – Panorama road 57001 Thermi-Thessaloniki Greece. Po Box 361 Contact person: Michael G. Strintzis E-mail address: strintzi@iti.gr

#### **National University of Ireland Galway (NUIG)**

National University of Ireland Science and Technology Building University Road Galway Ireland Contact person: Christoph Bussler E-mail address: chris.bussler@deri.ie

#### **Universidad Politécnica de Madrid (UPM)**

Campus de Montegancedo sn 28660 Boadilla del Monte Spain Contact person: Asunción Gómez Pérez E-mail address: asun@fi.upm.es

### **École Polythechnique Fédérale de Lausanne (EPFL)**

Computer Science Department Swiss Federal Institute of Technology IN (Ecublens), CH-1015 Lausanne. Switzerland Contact person: Boi Faltings E-mail address: boi.faltings@epfl.ch

#### **Freie Universität Berlin (FU Berlin)**

Takustrasse, 9 14195 Berlin Germany Contact person: Robert Tolksdorf E-mail address: tolk@inf.fu-berlin.de

#### **Institut National de Recherche en Informatique et en Automatique (INRIA)**

ZIRST - 655 avenue de l'Europe - Montbonnot Saint Martin 38334 Saint-Ismier France Contact person: Jérôme Euzenat E-mail address: Jerome.Euzenat@inrialpes.fr

#### **Learning Lab Lower Saxony (L3S)**

Expo Plaza 1 30539 Hannover Germany Contact person: Wolfgang Nejdl E-mail address: nejdl@learninglab.de

#### **The Open University (OU)**

Knowledge Media Institute The Open University Milton Keynes, MK7 6AA United Kingdom. Contact person: Enrico Motta E-mail address: e.motta@open.ac.uk

#### **University of Karlsruhe (UKARL)**

Institut für Angewandte Informatik und Formale Beschreibungsverfahren – AIFB Universität Karlsruhe D-76128 Karlsruhe Germany Contact person: Rudi Studer E-mail address: studer@aifb.uni-karlsruhe.de

#### **University of Liverpool (UniLiv)**

Chadwick Building, Peach Street L697ZF Liverpool United Kingdom Contact person: Michael Wooldridge E-mail address: M.J.Wooldridge@csc.liv.ac.uk

### **University of Sheffield (USFD)**

Regent Court, 211 Portobello street S14DP Sheffield United Kingdom Contact person: Hamish Cunningham E-mail address: hamish@dcs.shef.ac.uk

#### **Vrije Universiteit Amsterdam (VUA)**

De Boelelaan 1081a 1081HV. Amsterdam The Netherlands Contact person: Frank van Harmelen E-mail address: Frank.van.Harmelen@cs.vu.nl

#### **University of Aberdeen (UNIABDN)**

King's College AB24 3FX Aberdeen United Kingdom Contact person: Jeff Pan E-mail address: jpan@csd.abdn.ac.uk

#### **University of Manchester (UoM)**

Room 2.32. Kilburn Building, Department of Computer Science, University of Manchester, Oxford Road Manchester, M13 9PL United Kingdom Contact person: Carole Goble E-mail address: carole@cs.man.ac.uk

#### **University of Trento (UniTn)**

Via Sommarive 14 38050 Trento Italy Contact person: Fausto Giunchiglia E-mail address: fausto@dit.unitn.it

### **Vrije Universiteit Brussel (VUB)**

Pleinlaan 2, Building G10 1050 Brussels Belgium Contact person: Robert Meersman E-mail address: robert.meersman@vub.ac.be

## **Work package participants**

The following partners have taken an active part in the work leading to the elaboration of this document, even if they might not have directly contributed to the writing of any parts of this document:

UPM

# **Changes**

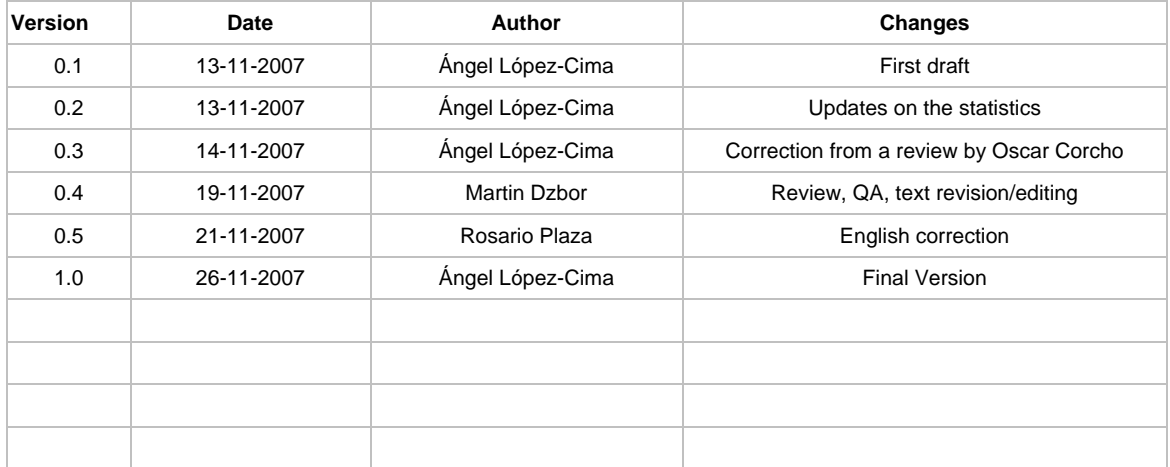

## **Executive Summary**

This deliverable presents the report about the status of the Knowledge Web  $(KW)^1$ Semantic Portal.

The document shows the new functionalities, which were included in the KW Semantic Portal during 2007. It also provides the statistics of the ontologies that the portal manages and we also summarize the evolution of the number of instances within the KW Semantic Portal (in terms of their number, types, etc).

Finally, the document presents the KW Semantic Portal access statistics and draws some conclusions about the issues dealt with outstanding issues and how to improve the portal in the future.

 $\overline{a}$ 

<span id="page-5-0"></span><sup>1</sup> http://knowledgeweb.semanticweb.org

## **Contents**

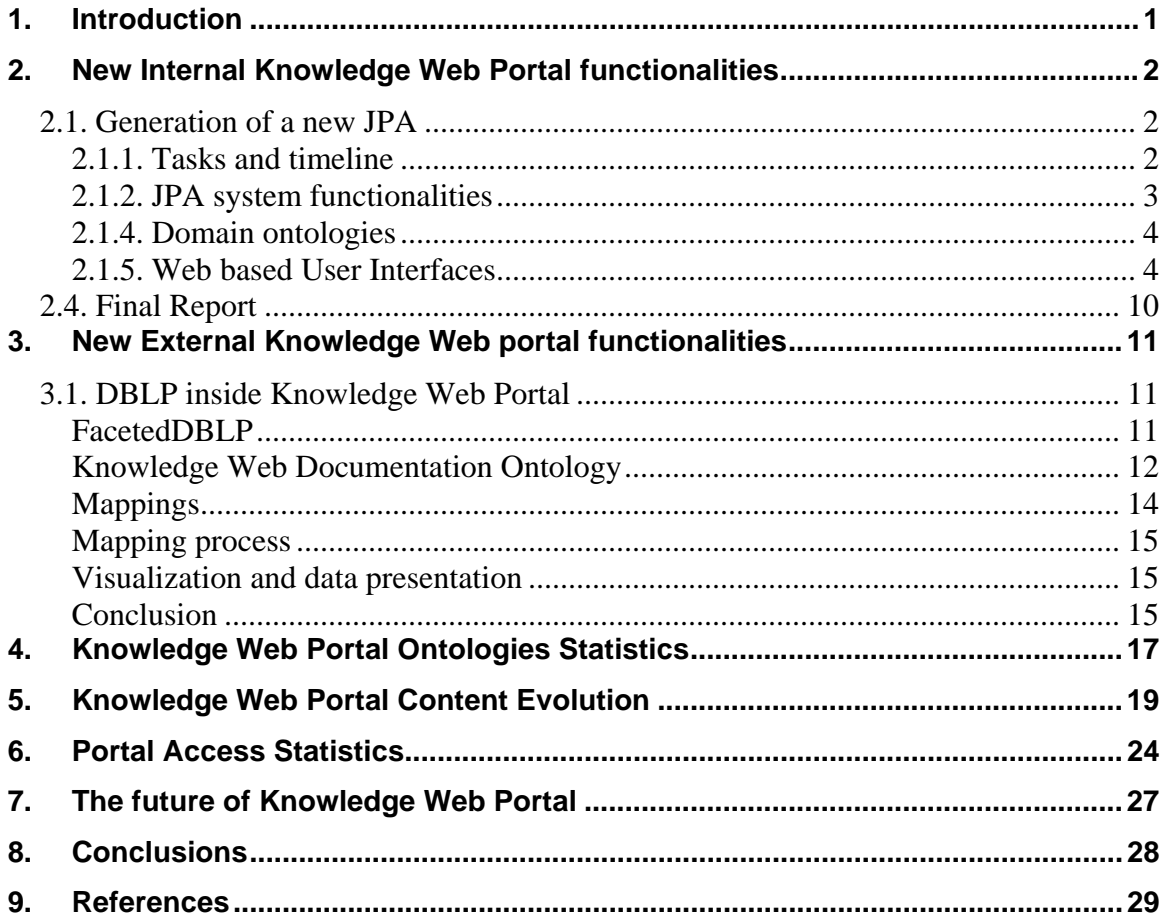

# <span id="page-7-0"></span>**1. Introduction**

This deliverable presents the report of the Knowledge Web  $(KW)^2$  [S](#page-7-1)emantic Portal.

In this report we present the new functionalities included in the KW Semantic Portal, which include the following:

- The updates of the JPA for the months 36-48 performed in a collaborative way.
- The import of information from a bibliography reference web server,  $DBLP<sup>3</sup>$  $DBLP<sup>3</sup>$  $DBLP<sup>3</sup>$ .
- The editing facility of the final report of Knowledge Web.

The backbone of the KW Semantic Portal content is the set of ontologies (*Documentation*, *Person*, *Event*, etc.), which allows managing the KW Network of Excellence (NoE). The portal content changes continuously because the people and organizations involved in the NoE can insert new *articles*, *students*, *meetings*, *exchanges*, etc. at any time. For this reason, the portal content is represented as instances of the concepts in the ontology.

This document also provides the statistics of the ontologies (in terms of number of concepts, attributes, relations, etc) used by the KW Semantic Portal (see Section 5), and summarizes the number of instances of *publication*, *person*, *meeting*, and *exchange*  concepts within the KW Semantic Portal in December 2004, December 2005, December 2006, and October 2007.

It also presents the KW Semantic Portal access statistics and draws some conclusions about the issues here presented.

Finally, the document describes how the portal is going to persist after the end of Knowledge Web.

 $\overline{a}$ 

<span id="page-7-1"></span> $^{2}$  http://knowledgeweb.semanticweb.org

<span id="page-7-2"></span> $3$  http://dblp.uni-trier.de/

## <span id="page-8-0"></span>**2. New Internal Knowledge Web Portal functionalities**

Two new functionalities have been developed for the KW Semantic Portal that are only accessible by the partners of Knowledge Web:

- The generation of a new Joint Programme of Activities (JPA) for the period that covered the months 37-48 of the NoE Knowledge Web.
- The generation of the final report of the Knowledge Web.

## *2.1. Generation of a new JPA*

According to its contract, every twelve months, the NoE needs to generate a new Joint Programme of Activities (JPA) to plan the next 18 months. In such document, the consortium reviews the last JPA and the technical annex of the NoE, and agrees on new objectives for the next 18 months period.

This task was done in the past for each partner in a local document. Multiple individual documents were then joined into a final document – this process has been controlled by the coordinator of the NoE (IUBK). Then the UPM an IUBK decided to implement a system similar to the Progress Report support to generate the document of the JPA in a dynamic way, with all input from partners being stored in the central (KW portal) server.

According to this need, the UPM developed a system to perform this task by creating a mirror of the Knowledge Web portal accessible only by the partners in the NoE. This mirror portal contained all the information of work packages (WP), partners, and deliverables. The portal also allowed users to complete the required information, such as descriptions and plans of each WP.

### **2.1.1. Tasks and timeline**

The complete process for generating the JPA with all the tasks is described in the workflow shown in [Fig. 1.](#page-9-1) Referring to the figure, the tasks of filling the WP description, the distribution of efforts, the table of activities and milestones, and the Gantt diagram generation are supported directly by JPA system in the Knowledge Web portal.

All the tasks for the generation of the JPA can be given a specific deadline; in the specific case of KW JPA there was the flowing timeline:

- 22-Jan to 28-Jan. Partners fill in efforts for 37-48.
- <sup>22</sup>-Jan to 04-Feb. WP leaders fill in WP descriptions for 37-48.
- 05-Feb to 11-Feb. Managing Directors update Activities, Milestones, GANTT.
- **12-Feb to 21-Feb.** Area Managers update Plan for Using and Disseminating the Knowledge, Gender Action Plan.
- 22-Feb to 04-Mar. Final revision by Managing Directors.

<span id="page-9-0"></span>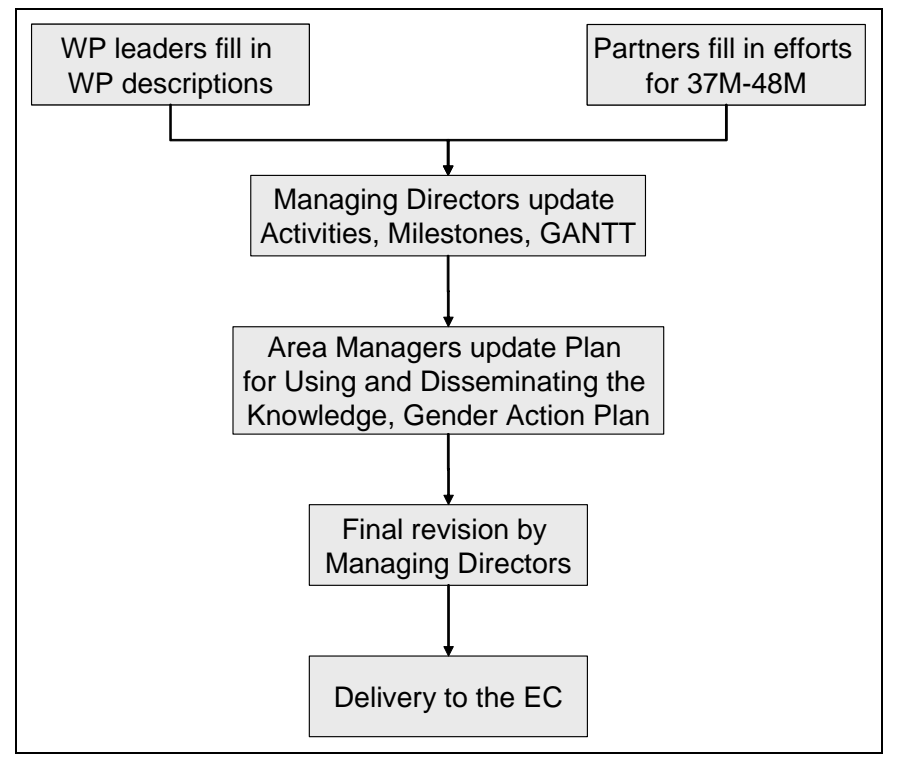

<span id="page-9-1"></span>Fig. 1. Workflow of the generation of a new JPA.

### **2.1.2. JPA system functionalities**

The goal of this system was to create collaboratively the JPA 36-48 by allowing the partners to carry out the tasks described in 2.1.1.

The developed JPA system in the portal covers the following functionalities:

- **WP** descriptions:
	- o Objectives, expecting results, changes and updates, plan of work.
	- o Tasks.
	- o Deliverables.
- Distribution of efforts.
- Generation in HTML and MSWord of:
	- o WP Descriptions.
	- o Table of deliverables.
	- o GANTT diagram.

Additionally, the JPA generation was able to notify to a WP leader when a partner set or modified an effort of their institution in his/her WP, which allows the WP leader to monitor the distributions of effort in the WP.

To achieve the completeness of the JPA documents, the JPA generation system has been designed so that certain activities can be marked as compulsory. Thus, specific partners could be assigned a specific set of responsibilities:

- Each KWeb partner must enter the distribution of efforts.
- Each WP leader must insert the WP descriptions.
- Each WP leader must monitor the distribution of effort in the WP.
- <span id="page-10-0"></span>The managing director must monitor the evolution of the document.
- The managing director must compile and review the JPA document to be delivered to the European Commission.

### **2.1.4. Domain ontologies**

The domain ontologies used for newly designed JPA generation system included the following: Project, Organization, Documentation, and the Knowledge Web Management ontology. All these are already defined in the Knowledge Web portal.

### **2.1.5. Web based User Interfaces**

In order to make the JPA generation system simple to use, a set of forms to harvest the inputs from different partners was designed and implemented, and all these inputs were collated into a set of appropriate documents needed for the final JPA document.

### **Forms**

The forms used in the JPA generation system are the WP description form and the effort distribution form. These forms are shown to the user when he/she logs into the system. Hence, the actual forms depend on the user roles according to who is a partner, a worpackage leader or NoE manager.

The workpackage description form shows the current distribution efforts among all the partners (see [Fig. 2\)](#page-10-1) and requests the WP leader the input for the new objectives, the expected results, revision and updates from the original description of the WP, the plan for the next 18 months (see [Fig. 3\)](#page-11-0), the list of deliverables to send during the next 18 months (see [Fig. 4\)](#page-11-1), and the list of tasks in the WP (see [Fig. 5\)](#page-12-0).

<span id="page-10-1"></span>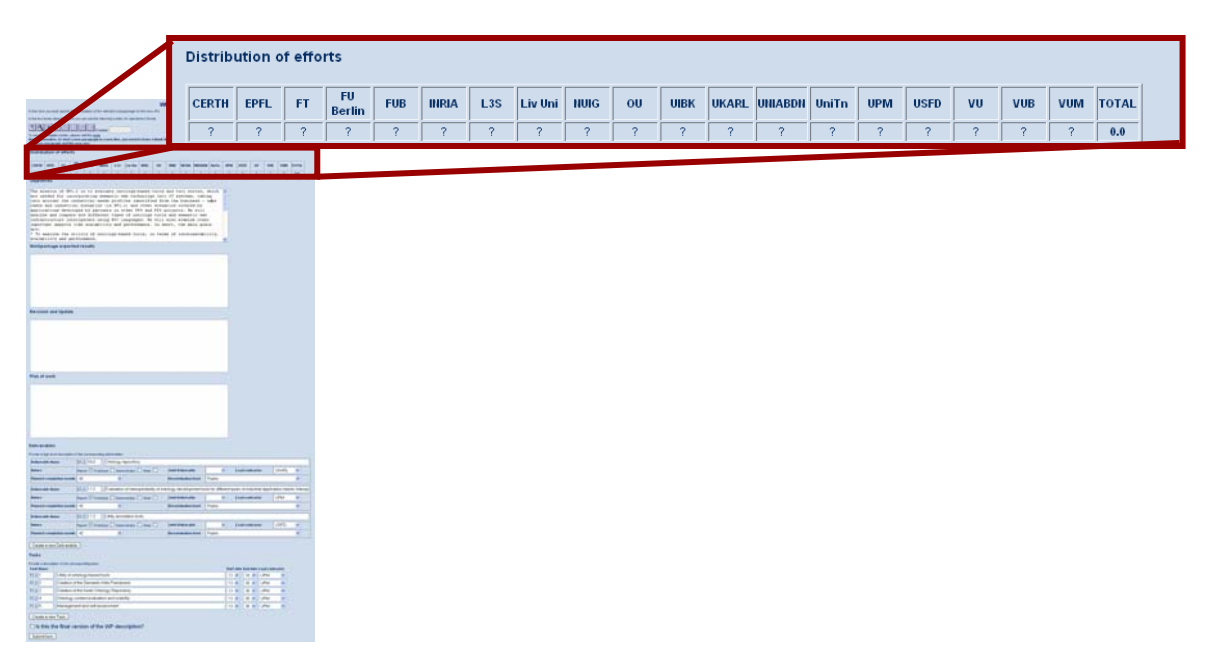

Fig. 2. Distribution of efforts in the selected workpackage.

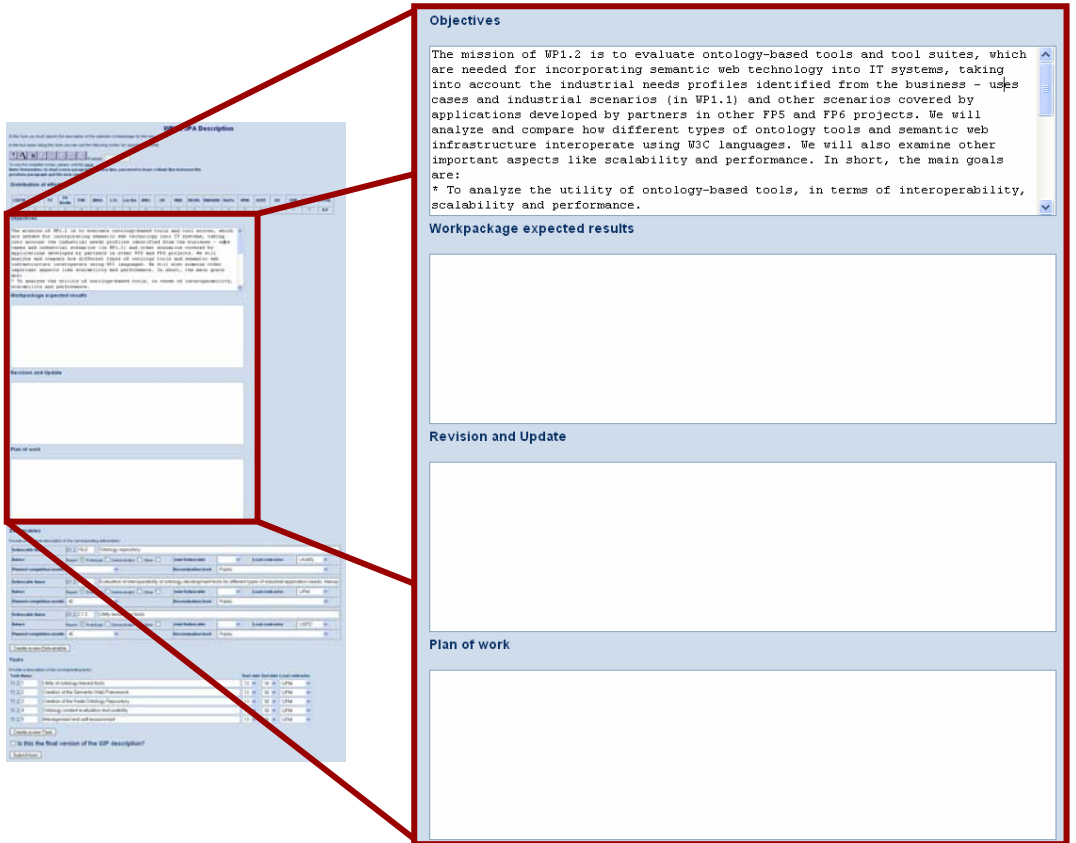

<span id="page-11-0"></span>Fig. 3. Description of the workpackage in the JPA.

| and the first party of the party of the<br>the local country and continued and contact the contact of the contact of the country of the con-<br><b>RESIDENCE AND IN CONTRACTOR CONTRACTOR</b>                                                                                                    |                                                                     |                                    |                                                                                                    |                            |              |                        |              |              |
|----------------------------------------------------------------------------------------------------|---------------------------------------------------------------------|------------------------------------|----------------------------------------------------------------------------------------------------|----------------------------|--------------|------------------------|--------------|--------------|
| <b>TARTUMERER</b><br>and full selection control control con-<br>in thus takes to that is an appropriate to come that you can obtain an address to the annual<br><b>Print and service and the local credit</b>                                                                                                    |                                                                     |                                    |                                                                                                    |                            |              |                        |              |              |
| <b>Scott to divisi all adjuster</b>                                                                                                    |                                                                     |                                    |                                                                                                    |                            |              |                        |              |              |
| a circa contra a contra de comunicación<br><b>Statement</b>                                                                                                    |                                                                     |                                    |                                                                                                    |                            |              |                        |              |              |
| The produced of \$91.2 per of procedural collection frame comes and more proceed, should<br>are seems for consentating mean-or ask terms old term IT comme, hanno<br>limit access the commission perm profiting index-stood sine too business - cable<br>came and telephone dealership can \$51.00 and trees researched company for<br>mentioner developed by pertured as wider \$10 and \$10 politicity. We will<br>bootdee and negator for eithbooms digne of selutings timin and season or act<br>Infrastructus conceptant street \$11 bearings). To hick and control ritam<br>serviced expects took bisidecomp and performance, its states, the sens prest- | <b>Deliverables</b>                                                 |                                    |                                                                                                    |                            |              |                        |              |              |
| <sup>2</sup> To meeting the stately of constraint based today, in thism of color-specializing<br>presentative and proformance.<br>Marketchige experiences and                                                                                                    | Provide a high-level description of the corresponding deliverables. |                                    |                                                                                                    |                            |              |                        |              |              |
|                                                                                                    | <b>Deliverable Name</b>                                             | D <sub>1.2</sub> .10 <sub>v2</sub> | Ontology repository                                                                                                    |                            |              |                        |              |              |
|                                                                                                    | <b>Nature</b>                                                       |                                    | Report: ☑ Prototype: □ Demonstrator: □ Other: □                                                                           | <b>Joint Deliverable</b>   | ×            | <b>Lead contractor</b> | <b>UKARL</b> | $\checkmark$ |
| <b>Because and lacker</b>                                                                                                    | <b>Planned completion month</b>                                     | 42                                 | $\checkmark$                                                                                                    | <b>Dissemination level</b> | Public       |                        |              | $\checkmark$ |
|                                                                                                    | <b>Deliverable Name</b>                                             | D1.2.2.1.2                         | Evaluation of interoperability of ontology development tools for different types of industrial application needs: Interop |                            |              |                        |              |              |
|                                                                                                    | <b>Nature</b>                                                       |                                    | Report: ☑ Prototype: □ Demonstrator: □ Other: □                                                                           | <b>Joint Deliverable</b>   | $\checkmark$ | <b>Lead contractor</b> | <b>UPM</b>   | $\checkmark$ |
| Pot of paid                                                                                                    | Planned completion month                                            | 42                                 | $\checkmark$                                                                                                    | <b>Dissemination level</b> | Public       |                        |              | $\checkmark$ |
|                                                                                                    | <b>Deliverable Name</b>                                             | D <sub>1.2</sub> 2.1.3             | Utility annotation tools                                                                                                  |                            |              |                        |              |              |
|                                                                                                    | <b>Nature</b>                                                       |                                    | Report: ☑ Prototype: □ Demonstrator: □ Other: □                                                                           | <b>Joint Deliverable</b>   | $\checkmark$ | <b>Lead contractor</b> | <b>USFD</b>  | $\checkmark$ |
| Brichard Chestop Auction<br><b>STATISTICS</b>                                                                                                    | Planned completion month                                            | 42                                 | $\checkmark$                                                                                                    | <b>Dissemination level</b> | Public       |                        |              | $\checkmark$ |
| <b>Entrances</b><br>11 carato.<br>hand IT becam (Treasures 1, the L.)<br><b>Service Corp.</b><br><b>C. Entraneous</b><br>land III Kowani Chapmana China Ch<br><b><i>CONTRACTOR</i></b><br>TEMP <sub>1</sub><br><b>Broomsterough 1 Fall</b><br>BEETTY CLAN amount of the                                                                                                    | Create a new Deliverable                                            |                                    |                                                                                                    |                            |              |                        |              |              |
| Management  I am in the common the con-                                                                                                    |                                                                     |                                    |                                                                                                    |                            |              |                        |              |              |
|                                                                                                    |                                                                     |                                    |                                                                                                    |                            |              |                        |              |              |
| book a bicago critic interests and<br><b>Face Mate</b><br><b>Sell day that the country</b><br>the party of the company<br>Links Archives Separate<br><b>FELL</b><br>Travels are because that Fasces<br><b>HALLMARK</b><br>$-0.5$<br>The door of the freeds findings free color<br>THE R. P. LEWIS CO., LANSING.<br><b>PERMIT</b><br>Checkup coded analysis and walled<br>TLA  SE W. LIPM<br>University man and said terrainment<br>THE R P. LEW<br><b>TESH</b>                                                                                                    |                                                                     |                                    |                                                                                                    |                            |              |                        |              |              |
| Computing Task                                                                                                    |                                                                     |                                    |                                                                                                    |                            |              |                        |              |              |

<span id="page-11-1"></span>Fig. 4. List of deliverables of the workpackage during the JPA.

Charles L. C. C.

| <b>HP1.1 JP4 Description</b>                                                                                                    |                                                     |                                                        |
|----------------------------------------------------------------------------------------------------|-----------------------------------------------------|--------------------------------------------------------|
| <b>THE R. P. LEWIS CO., LANSING, MICH. 49-14039-1-120-2</b><br><b>NAMES OF STREET</b><br><b>Conclusion can also officed.</b>                                                                                                    |                                                     |                                                        |
| when you are not will be a war<br><b>CONTRACTOR OF STRAIT</b>                                                                                                    |                                                     |                                                        |
| <b>See on the</b><br>not don't be looks that I as your door money but you are the lot into them<br><b>NAMES</b>                                                                                                    |                                                     |                                                        |
| The Assesse of Mil-1 to be preciped to completely local and cars access securi-<br>are airest for incorporating desires and consisting the F annual calling<br>$\frac{1}{2}$ and the contract of the second set of the second contract contract of the second second second second contract of the second second second second second second second second second second second second second se<br>painted attends the socialities and polluteaux. In start, the same grace |                                                     |                                                        |
| . We demonstrated with the selection of the contract of the company of the company of the company of the<br>level and life and anothermore.<br>Merkenstrant superiord month.                                                                                                    | <b>Tasks</b>                                        |                                                        |
|                                                                                                    |                                                     |                                                        |
|                                                                                                    | Provide a description of the corresponding tasks.   |                                                        |
|                                                                                                    | <b>Task Hame</b>                                    | Start date End date Lead contractor                    |
| the common and has dank                                                                                                    | Utility of ontology-based tools<br>T1.2.1           | ×<br>$13 \times$<br>$18 \vee$<br><b>UPM</b>            |
|                                                                                                    | T1.2.2<br>Creation of the Semantic Web Framework    | $\checkmark$<br>$13 \vee$<br>$30 \times$<br><b>UPM</b> |
|                                                                                                    | T1.2.3<br>Creation of the Kweb Ontology Repository  | Y<br>$13 \times$<br>$30 \times$<br><b>UPM</b>          |
| that of york                                                                                                    | T1.2.4<br>Ontology content evaluation and usability | Y<br>$13 \vee$<br>$30 \times$<br><b>UPM</b>            |
|                                                                                                    | T1.2.5<br>Management and self-assessment            | Y<br>$13 \vee$<br>$30 \vee$<br><b>UPM</b>              |
|                                                                                                    |                                                     |                                                        |
| bekoarras                                                                                                    | Create a new Task                                   |                                                        |
| <b><i><u>CAMERON BAR</u></i></b>                                                                                                    |                                                     |                                                        |
| <b>Louisville</b><br><b><i><u>Contractor de</u></i></b>                                                                                                    |                                                     |                                                        |
|                                                                                                    |                                                     |                                                        |
| <b><i><u>THE FIRM HALL</u></i></b>                                                                                                    |                                                     |                                                        |
| <b>CAR Acception for</b>                                                                                                    |                                                     |                                                        |
| <b>Longwood</b><br><b>Tues</b><br><b>Take</b>                                                                                                    |                                                     |                                                        |
|                                                                                                    |                                                     |                                                        |
|                                                                                                    |                                                     |                                                        |
| bankan dari teritori                                                                                                    |                                                     |                                                        |
| to will no will also<br>Tel: 31 al 24 a                                                                                                    |                                                     |                                                        |
| 14 3 4 1 PM<br><b>THE R. P. LEWIS</b>                                                                                                    |                                                     |                                                        |
| THE R. P. LEWIS                                                                                                    |                                                     |                                                        |
| L. A Six Ex Sur years of Ex 20 decision                                                                                                    |                                                     |                                                        |
| <b><i>Densitive</i></b>                                                                                                    |                                                     |                                                        |

<span id="page-12-0"></span>Fig. 5. List of tasks of the workpackage during the JPA

The form of efforts asks to each partner the plans of distribution of efforts for the next JPA (see [Fig. 6\)](#page-10-1). When a partner submit the efforts, the efforts are updated in the form of the WP description (see [Fig. 2\)](#page-10-1); in this way, the WP leader knows, at any time, which partner is going to work in the workpackage and how much effort is planned to expend.

| WP            | <b>Effort</b>      | <b>Fffort</b><br>person'months allocation 18 months scaled-down person'months allocation 12 months, M37-48 |
|---------------|--------------------|----------------------------------------------------------------------------------------------------|
| <b>MP1.1</b>  | o                  | 0.0                                                                                                    |
| MP1.2         | ß                  | 40                                                                                                    |
| <b>MP1.3</b>  | lo                 | 00                                                                                                    |
| MP1.4         | $\overline{c}$     | 1.333                                                                                                    |
| MP1.5         | lô                 | 0.0                                                                                                    |
| MP1.6         | 17                 | 4,666                                                                                                    |
| WP2.1         | 5                  | 3.333                                                                                                    |
| WP2.2         | lö                 | 0.0                                                                                                    |
| WP2.3         | lö                 | 0.0                                                                                                    |
| <b>MP2.4</b>  | lo                 | 0.0                                                                                                    |
| WP2.5         | o                  | 00                                                                                                    |
| <b>VIP2.6</b> | n                  | 0.666                                                                                                    |
| <b>MP3.1</b>  | 2                  | 1333                                                                                                    |
| <b>MP3.2</b>  | 5                  | 3 3 3 3 3                                                                                                  |
| <b>MP3.3</b>  | o                  | 0.0                                                                                                    |
| <b>MP4.1</b>  | 1.21               | 0.806                                                                                                    |
| <b>MP4.2</b>  | lo                 | 0.0                                                                                                    |
| MP4.3         | 1.83               | 1.219                                                                                                    |
| <b>MP4.4</b>  | o                  | 0.0                                                                                                    |
| WP4.5         | 1.42               | 0.946                                                                                                    |
| <b>MP4.6</b>  | 0.63               | 0.420                                                                                                    |
|               | <b>TOTAL</b> 33.09 |                                                                                                    |

Fig. 6. Distribution of efforts of a partner during the JPA.

### **Generated documents**

The final result of the JPA system is the generation of a document in MSWord. With the workpackage description form and the efforts form for each parnter, the system generates an MSWord document with all the information in the required format. This document has different sections:

- 1. Table of workpackages (see [Fig. 7\)](#page-13-0) with a summary of efforts and deliverables planned for each workpackage for the new JPA.
- 2. Table of deliverables (see [Fig. 8\)](#page-14-0).
- 3. Workpackage description (see [Fig. 9\)](#page-14-1). This section contains the full description of each workpackage: efforts of each partner, objectives, plans, expected results, tasks and deliverables of each workpackage.
- 4. Gantt diagrams of workpackage tasks (see [Fig. 10\)](#page-15-0).

| Workpackage<br>N° | Workpackage title                      | Lead<br>contractor | N°<br>Person<br>months | <b>Start</b> | End<br>month month | Deliverable<br>$N^{\circ}$                                                |
|-------------------|----------------------------------------|--------------------|------------------------|--------------|--------------------|---------------------------------------------------------------------------|
|                   | <b>INDUSTRY</b>                        |                    | 60.58                  | 37           | 48                 |                                                                           |
| 1.1               | Industrial Application<br>Needs        | FU Berlin          | 8.36                   | 37           | 48                 | D1.1.4v3<br>D1.1.5v3<br>D1.3.7                                            |
| 1.2               | Evaluation for<br>technology selection | <b>UPM</b>         | 15.17                  | 37           | 48                 | D <sub>1.2.2.1.2</sub><br>D1.2.2.1.3<br>D1.2.2.1.4<br>D1.2.5<br>D1.2.10v2 |
| 1.3               | Technology<br>Recommendations          | VUB                | 12.67                  | 37           | 48                 | D <sub>1.3.6</sub><br>D1.3.7                                              |
| 14                | Promotion of<br>Ontology Technology    | UniTn              | 11.67                  | 37           | 48                 | D1.4.1v4<br>D1.4.2v3<br>D1.4.3v4                                          |
| 1.5               | Cross Network<br>cooperations          | <b>UIBK</b>        | 5.83                   | 37           | 48                 | D1.5.7                                                                    |
| 1.6               | Semantic Portal<br>Structure           | <b>UPM</b>         | 6.89                   | 37           | 48                 | D1.6.5 v2                                                                 |
|                   | <b>RESERACH</b>                        |                    | 130.58                 | 37           | 48                 |                                                                           |
| 2.1               | Scalability                            | VU                 | 21.53                  | 37           | 48                 | D1.2.2.1.2<br>D <sub>1.2.2.1.3</sub><br>D1.2.2.1.4                        |
| 2.2               | Heterogenity                           | <b>INRIA</b>       | 20.52                  | 37           | 48                 | D <sub>2.2.7</sub><br>D <sub>2.2.9</sub><br>D <sub>2</sub> 2.10           |
| 2.3               | Dynamics                               | NUIG               | 17.95                  | 37           | 48                 | D <sub>2.3.8v2</sub><br>D <sub>2.3.9</sub>                                |
| 2.4               | Semantic Web<br>Services               | NUIG               | 38.75                  | 37           | 48                 | D <sub>2.4.10v2</sub><br>D <sub>2.4.14</sub>                              |
| 2.5               | Semantic Web                           | <b>VUM</b>         | 23.25                  | 37           | 48                 | D <sub>1.3.6</sub>                                                        |

<span id="page-13-0"></span>Fig. 7. Table of workpackages.

| Del. nº | Deliverable name                                                                                                    | WP<br>$n^{\circ}$ | Lead<br>participant | Nature       | Dissemination<br>level | Delivery<br>date<br>(proj.<br>month) |
|---------|----------------------------------------------------------------------------------------------------|-------------------|---------------------|--------------|------------------------|--------------------------------------|
|         | <b>INDUSTRY</b>                                                                                                    |                   |                     |              |                        |                                      |
|         | 1.1.2v2 Business Use cases:<br>Collection and<br>Distribution in Economic<br>sectors                                    | 1.1               | FT                  | R, O         | PU                     |                                      |
|         | 1.1.4v3 Report on results of the<br>Industry-Research co-<br>operations                                                 | 1.1               | FU Berlin           | $\mathbb{R}$ | PU                     | 42                                   |
|         | 1.1.5v3 Communication Channel<br>with IB and Industry                                                                   | 1.1               | FU Berlin           | $\mathbb{R}$ | PP                     | 48                                   |
|         | 1.2.2.1.2 Benchmarking the<br>interoperability of<br>ontology development<br>tools using OWL as<br>interchange language | 1.2<br>2.1        | UPM                 | R            | PU                     | 45                                   |
|         | 1.2.2.1.3 Benchmarking the utility<br>of annotation tools                                                               | 1.2<br>2.1        | <b>USED</b>         | $\mathbb{R}$ | PU                     | 45                                   |
|         | 1.2.2.1.4 Benchmarking the<br>processing of Inconsistent<br>Ontologies                                                  | 12<br>2.1         | VU                  | R            | PU                     | 48                                   |
| 1.2.5   | Architecture of the<br>Semantic Web<br>Framework v2                                                                     | 1.2               | <b>UPM</b>          | $\mathbb{R}$ | PU                     | 48                                   |
|         | 1.2.10v2 Ontology repository                                                                                            | 1.2               | <b>UKARL</b>        | R            | PU                     | 42                                   |
| 1.3.6   | Report on OOA activities                                                                                                | 1.3<br>2.5        | VUB                 | $\mathbb{R}$ | PU                     | 42                                   |
| 1.3.7   | Report on OOA activities                                                                                                | 1.1<br>1.3        | <b>VIIM</b>         | R            | PU                     | 48                                   |
|         | 14 1u4 Knowledge Web                                                                                                    | 14                | IIniTn.             | $\mathbb{R}$ | DTT                    | 48                                   |

<span id="page-14-0"></span>Fig. 8. Table of deliverables.

|                                                                                                    | Workpackage number 1.2 Start date or starting event:<br>Month 37 |                                                                                      |  |                  |  |  |                 |      |  |          |                |        |
|----------------------------------------------------------------------------------------------------|------------------------------------------------------------------|--------------------------------------------------------------------------------------|--|------------------|--|--|-----------------|------|--|----------|----------------|--------|
| <b>Activity Type</b><br>Evaluation for technology selection                                                                                                    |                                                                  |                                                                                      |  |                  |  |  |                 |      |  |          |                |        |
| Participant<br>lid                                                                                                    |                                                                  | USFD <mark>INRIA</mark> FT VUMUPMUBK <mark>Bein CERTH</mark> OUL3SUKARL <b>Total</b> |  |                  |  |  |                 |      |  |          |                |        |
| Person-<br>months per $\parallel$ 1.33<br>participant:                                                                                                    |                                                                  | $\mathbf{1}$                                                                         |  | llo.67llo.67ll 4 |  |  | lo.33ll o.33 ll | 0.33 |  | 1 13.5 1 | $\overline{2}$ | 115.17 |
| Objectives<br>The mission of WP1.2 is to evaluate ontology-based tools and tool suites, which are<br>needed for incorporating semantic web technology into IT systems, taking into account<br>the industrial needs profiles identified from the business - uses cases and industrial<br>scenarios (in WP1.1) and other scenarios covered by applications developed by<br>partners in other FP5 and FP6 projects. We will analyze and compare how different<br>types of ontology tools and semantic web infrastructure interoperate using W3C<br>languages. We will also examine other important aspects like scalability and<br>performance. In short, the main goals are:<br>. To analyze the utility of ontology-based tools, in terms of interoperability, scalability<br>and performance.<br>To define the Semantic Web Framework architecture and to evaluate it in specific<br>$\bullet$<br>scenarios<br>From a content perspective, this activity will cover:<br>To develop the Knowledge Web ontology metadata repositories: Oyster<br>(decentralized repository) and ONTHOLOGY org (centralized repository).<br>To develop protocols and methods for ontology content evaluation and usability.<br>Either the repositories or the methods will be inputs for the OOA activity in WP1.3. WP<br>1.2 will provide support to WP 1.3 for installing and using the ontology metadata<br>repositories in the OOA.<br>This activity require as inputs results from research activities. Benchmarking methods, |                                                                  |                                                                                      |  |                  |  |  |                 |      |  |          |                |        |

<span id="page-14-1"></span>Fig. 9. Workpackage description.

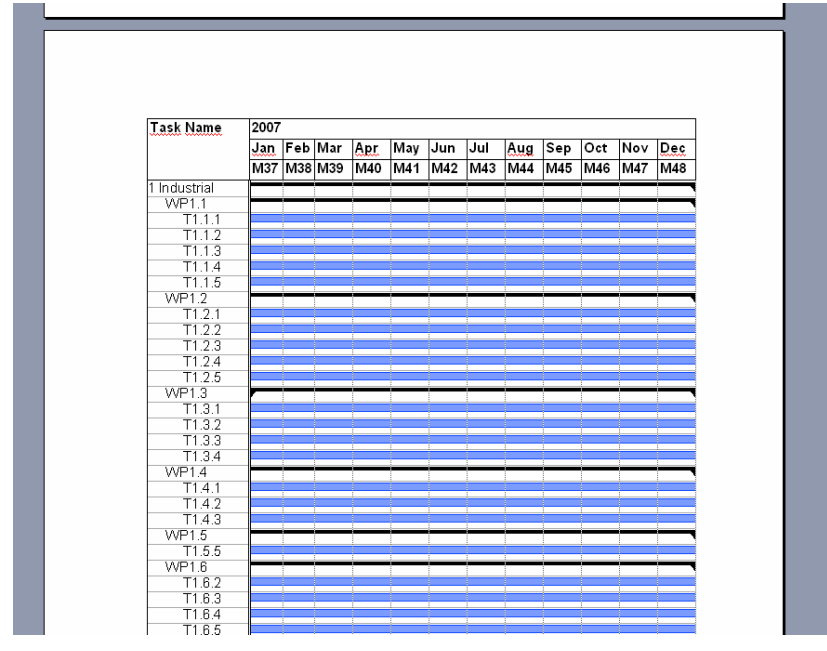

<span id="page-15-0"></span>Fig. 10. Gantt diagrams of tasks.

Besides, the portal generates a table with the efforts planned by each partner to expend in the next eighteen month of the project by all partners in Knowledge Web and another table with the same efforts but scaled to twelve months (see [Fig. 11\)](#page-15-1). Both tables can be used by all users.<br>Person\*months allocation 18 months

|              |       |       |                |          |      |       |       |       |       |       |           |       |       |       |      |                |    |       |     |      |      | WP1.1 WP1.2 WP1.3 WP1.4 WP1.5 WP1.6 WP2.1 WP2.2 WP2.3 WP2.4 WP2.5 WP2.6 WP3.1 WP3.2 WP3.3 WP4.1 WP4.2 WP4.2 WP4.4 WP4.6 TOTAL |
|--------------|-------|-------|----------------|----------|------|-------|-------|-------|-------|-------|-----------|-------|-------|-------|------|----------------|----|-------|-----|------|------|----------------------------------------------------------------------------------------------------|
| <b>CERTH</b> |       | 0.5   | 10             | n        |      |       | 0.5   | 0.5   |       |       | 1.5       |       | m     | m.    |      | n              |    | 10    |     |      |      |                                                                                                    |
| <b>EPFL</b>  |       |       |                |          |      |       |       |       |       | 11.56 |           |       |       |       |      | Ю              |    | ю     |     |      |      | 18.56                                                                                                    |
| FT           | 3.29  |       | n              |          |      |       |       |       |       |       |           | 0.5   | ın    | n     |      | n              |    | 'n    |     |      |      | 11.79                                                                                                    |
| FU Berlin    | 4.25  | 0.5   | 0.5            | n        | 'n   |       |       |       |       |       | n         | 0.23  |       |       | n    | $\overline{0}$ | 'n | ю     |     |      |      | 7.48                                                                                                    |
| <b>FUB</b>   |       | 10    | o              | $\Omega$ | Ю    | о     |       |       | 0.5   |       | 2.5       | lo    | 0.5   | 2     | Ю    | $\Omega$       | O  | 10    |     |      |      | 5.5                                                                                                    |
| <b>INRIA</b> |       | 1.5   | n              | n        | n    |       | R     |       |       |       |           |       |       | n.    | 2.5  |                | n  | 1.5   |     |      | 0.5  | 29                                                                                                    |
| L3S          |       | 5.25  | 10             | Ю.       | 0.75 | ю     | 3.75  |       | IO.   | Ю     | O         |       | 13    | 0.75  | 9    | Ю              |    | 1.66  |     |      |      | 24.16                                                                                                    |
| Liv Uni      | n     | l0.   | O              | 3.5      | ю    |       | 10    | 1.35  | 1.2   | 27    | Ō         |       | ۱O    | 1.5   | O    | O.             | 'n | ю     |     |      |      | 10.25                                                                                                    |
| <b>NUIG</b>  | 10    | ю.    | 0              |          | 12   | 'n    | 10    |       | 15    | 20    | 0         | 10    |       | ю.    | Ю    | 0              | Ю  | ю     |     |      |      | 42                                                                                                    |
| OU           |       | 1.5   | n              |          | 'n   | 1.5   |       |       |       |       | n         |       | 0.75  | R     | 11.5 | n              | n  | 0.75  |     |      | 0.4  | 19.4                                                                                                    |
| <b>UTBK</b>  |       | 0.5   | 10.            |          |      | n     |       |       | 'n.   | 17    | $\bar{8}$ | n     | ın.   | 0.5   | n.   | 3              | b. |       | 0.5 |      |      | 41.5                                                                                                    |
| <b>UKARL</b> | m     | 3     |                |          | n    | 1.83  | 2.33  | 1.83  | 3.58  | o     | ю         |       | 2.43  | 2.43  |      | 10             |    | 1.83  |     |      |      | 22.26                                                                                                    |
| UNLABDN 0    |       | ю.    | Ю              | 2.5      | ю    |       |       |       | ıo    | o     | ю         |       | ın    | 0     |      | 0              | n  | Ю     |     |      |      | 25                                                                                                    |
| UniTn        |       | 10    | n              |          | 'n   | 'n    | 3.71  |       | IO.   | 2.42  | 1.25      | 1.79  | 1.21  | 1.25  | 0.5  | 0              | 'n | 'n    |     |      |      | 19.13                                                                                                    |
| <b>UPM</b>   | o     | 6     | $\overline{0}$ | 12       | ю    |       |       |       | Iö.   |       | In        |       |       |       | Ю    | 1.21           | o  | 1.83  |     | 1.42 | 0.63 | 33.09                                                                                                    |
| <b>USFD</b>  |       | 12    |                |          |      |       |       |       | 3.5   |       | o         | o     |       | Iû.   |      | n              | n  | ю     |     |      |      | 14.5                                                                                                    |
| VU           |       | 10    | 3              | ю        | ю    |       | 6.6   | 3.6   | 0.15  |       | 27        | 1.35  | 0.9   | 1.5   |      | 0              |    | 12.5  |     |      |      | 32.3                                                                                                    |
| VUB          |       | 10.   | 12             | n        | n    |       |       |       |       |       | 6.75      | 1.5   | 1.5   | IO.   |      | 0              | n  | 2.25  |     |      |      | 27                                                                                                    |
| VUM          | 'n    |       | 1.5            | 1.5      | ю    |       | 3.4   | 0.5   | n     | 2.45  | 7.17      | 2.5   | l0    | 1.83  | o    | 0              | n  | 2.46  |     | 1.83 |      | 26.14                                                                                                    |
| <b>TOTAL</b> | 12.54 | 22.75 | 19             | 17.5     | 8.75 | 10.33 | 32.29 | 30.78 | 26.93 | 58.13 | 34.87     | 12.87 | 19.29 | 20.76 | 24.5 | 5.21           | 12 | 25.78 | 0.5 | 3.25 | 2.53 | 390.56                                                                                                    |

Scaled-down person\*months allocation 12 months, M37-48

|                |      |      |      |      |      |      |      |      |      |      |      |      |  |  |  | WP1.1 WP1.2 WP1.3 WP1.4 WP1.5 WP1.6 WP2.1 WP2.2 WP2.3 WP2.4 WP2.5 WP2.6 WP3.1 WP3.2 WP3.3 WP4.1 WP4.2 WP4.3 WP4.5 WP4.6 TOTAL |
|----------------|------|------|------|------|------|------|------|------|------|------|------|------|--|--|--|----------------------------------------------------------------------------------------------------|
| CERTH          | 0.67 | 0.33 |      |      |      |      |      |      |      |      |      |      |  |  |  | 2.67                                                                                                    |
| FPFL.          |      |      |      |      |      | 1.33 | 3.33 | 7.71 |      |      |      |      |  |  |  | 12.37                                                                                                    |
| FT             | 2.19 | 0.67 |      | 1.33 | 0.67 |      |      | 1.33 | 1.33 | 0.33 |      |      |  |  |  | 7.86                                                                                                    |
| FU Berlin 2.83 |      | 0.33 | 0.33 |      |      |      |      |      |      | 0.15 | 0.67 | 0.67 |  |  |  | 4.99                                                                                                    |

<span id="page-15-1"></span>Fig. 11. Table of all partners' efforts.

## <span id="page-16-0"></span>*2.4. Final Report*

As the bimonthly progress reports proved very useful, the project coordinator requested the same functionality to create a system that allows all partners in the Knowledge Web inputting data and edit the final report collaboratively.

This functionality must include:

- The final publishable activity report.
- The activity report that includes:
	- o an overview from each area.
	- o a description of all workpackages during the whole project: overview, meetings, etc.
	- o a list of deliverables grouped in workpackages.
- Results of the plans for implementing and disseminating.
- And the table of efforts.

For this system, the UPM must carry out the following:

- Modification of the Knowledge Web Management Ontology
- Design and implement of the forms that would request the information required to provide all partners, such as:
	- o Workpackage description form.
	- o Effort form.
	- o Dissemination form.
- A aggregator of all partial pieces information coming from the partners to generate a draft of the final report.

Currently, the UPM is implementing the system that will be released in mid-December 2007, with an aim to receive the information from all partners by the end of December.

## <span id="page-17-0"></span>**3. New External Knowledge Web portal functionalities**

Wehave developed a functionality that integrates the information from  $DBLP<sup>4</sup>$  into the Knowledge Web portal using the of the  $ASPL/FacetedDBLP<sup>5</sup>$  $ASPL/FacetedDBLP<sup>5</sup>$  $ASPL/FacetedDBLP<sup>5</sup>$  web service. This information is also visualized when a visitor comes to a page containing information about a specific person in the Knowledge Web.

## *3.1. DBLP inside Knowledge Web Portal*

The university Trier manages the site DBLP<sup>[6](#page-17-3)</sup>, a site of Digital Bibliography & Library Project. This site contains a large source of bibliography of computer science literature. L3S and OU have also developed a set of web services to access the information in the DBLP databases, and exposed them via a rich interface called FacetedDBLP.

L3S proposed the UPM to integrate data from DBLP exposed by the FacetedDBLP into the Knowledge Web Portal. This integration intends to make know the publications written by all persons involved in the Knowledge Web directly in the portal.

To carry out this task, we first identified which web services that can be used and the target concepts inside the ontologies used in the Knowledge Web Portal and that are related to the publications. Then, we set a mapping between the output of the web services and the target concepts. Afterwards, we configured the server to execute the mappings and manage the imported information. Finally, we decided/planned how the imported information could be viewed.

### **FacetedDBLP**

These web services of FacetedDBLP are described in the following WSDL files:

- 1. <http://dblp.l3s.de/WS/dblp++.php?wsdl>
- 2. <http://dblp.l3s.de/WS/aspl2.php?wsdl>

From the available web services, we have identified the following web services that can be used for importing the information:

- *publication data*: it gets all the information of a publication given the publication identification. The output of the web service is a list of the following records:
	- o *dblp\_key*: identification of the publication.
	- o *title*: Title of the publication.
	- o *abstract*: the abstract of the publication.
	- o *ee*: a link to the electronic edition of the publication.
	- o *year*: year of the publication.
	- o *type*: where the publication is published: in proceedings, journals, etc.
	- o *source*: the name of the event or journal in which it had been published.

 $\overline{a}$ 

<span id="page-17-1"></span> $^{4}$  http://www.informatik.uni-trier.de

<span id="page-17-2"></span> $5$  http://dblp.l3s.de/dblp++.php

<span id="page-17-3"></span> $6$  http://dblp.uni-trier.de/

- o *conference*: conference identification in which it was published.
- <span id="page-18-0"></span> *all\_publications\_author\_year*: it gets all the publications of an author in a range of years. The output of the web service is a list of the following records:
	- o *dblp\_key*: identification of the publication.
	- o *title*: title of the publication.
	- o *ee*: a link to the electronic edition of the publication.
	- o *year*: year of the publication.
	- o *type*: where the publication is published: in proceedings, journals, etc.
	- o *source*: the name of the event or journal in which it was published.
	- o *conference*: conference or workshop identification in which it was published.
	- o *author:* the same name of the author of the request to this web service.
- *publication\_authors*: gets all the authors of a given publication. The output of the web service is a list of the following records:
	- o *dblp\_key*: identification of the publication.
	- o *author*: the name of an author of the publication.

### **Knowledge Web Documentation Ontology**

The documentation ontology in the Knowledge Web is used to represent any type of document generated in a European project. These documents could be management documentation, publications, technical documents, thesis and others.

We have identified a set of target concepts involved in the integration with DBLP: the publication concept and its children concepts (see [Fig. 12\)](#page-18-1).

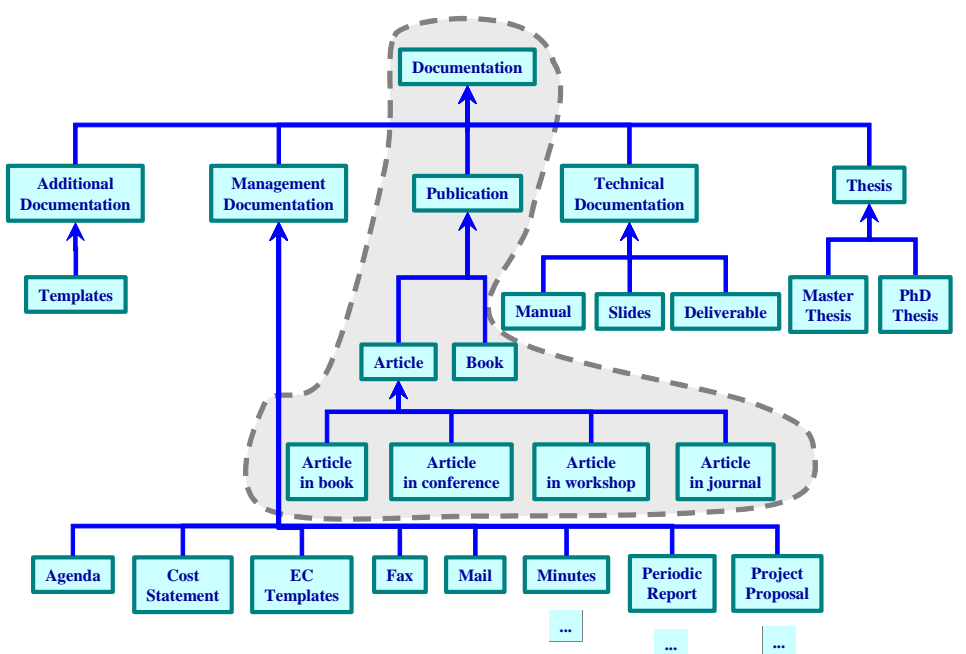

<span id="page-18-1"></span>Fig. 12. Documentation Ontology

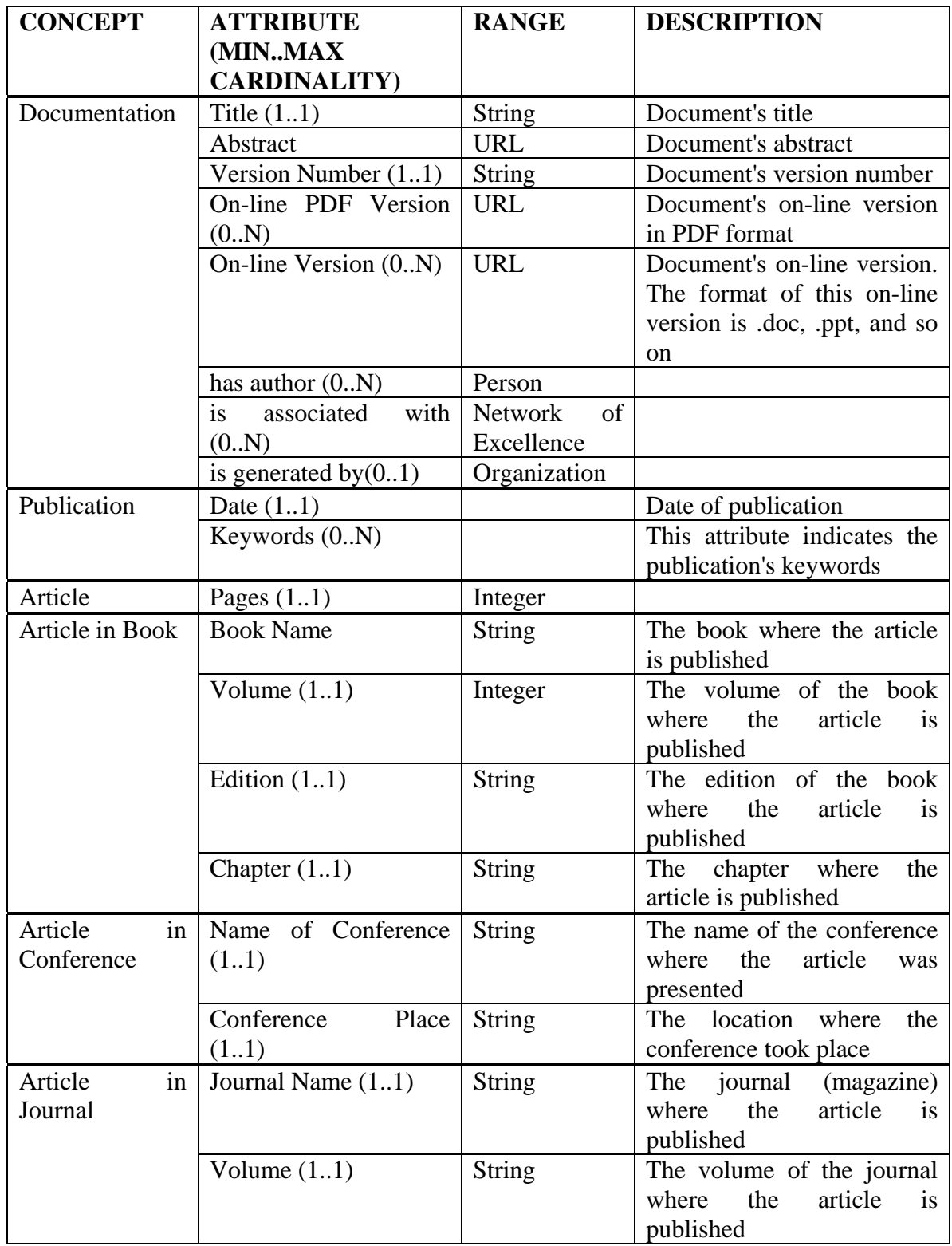

<span id="page-20-0"></span>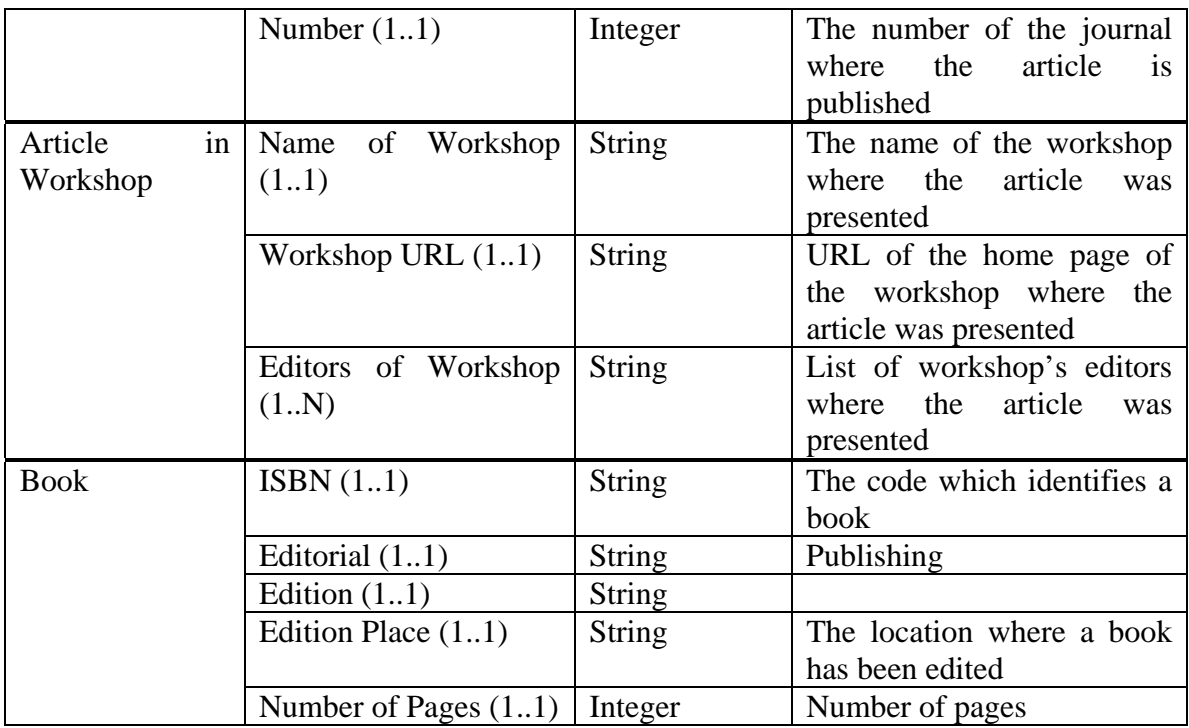

### **Mappings**

After having analysed the information that can be requested to the web services in the previous section as well as the information represented in the ontologies that the Knowledge Web portal use, we have identified the followings mappings:

- From *publication* data web service:
	- $\circ$  *title*  $\rightarrow$  *Title* attribute of the *Documentation* concept.
	- o *abstract*Æ *Abstract* attribute of the *Documentation* concept. The *abstract* from the web service is a text, but the *Abstract* in the Documentation concept is an URL. The mapping must convert the abstract into a file and upload it to the portal.
	- **○** *year* → *Date* attribute of *Publication* concept. The *year* from the web service is the year of publication, but the *Date* in *Documentation* is a date with the format "*dd/MM/yyyy*", where *dd* is the day of the month, *MM* is the number of month, and *yyyy* is the year. The mapping must convert the format date to 01/01/*yyyy* where *yyyy* is the value of the year from the web services.
- From *all\_publications\_author\_year*:
	- o *conference*Æ *Name of Conference* from *Article in Conference* concept or *Name of Workshop* from *Article in Workshop* concept.
- From *publication* authors:
	- o *author*Æ *has author* relation from *Documentation* concept.

### <span id="page-21-0"></span>**Mapping process**

To extract the publications written by the people working in Knowledge Web from the FacetedDBLP, a procedure that executes a workflow of tasks has been implemented:

- 1. Identify all people working in Knowledge Web. This task executes a query in the Knowledge Web portal that retrieves those people who are known to belong to an organization that is involved in the Knowledge Web project.
- 2. Retrieve a list of publications for each person working in Knowledge Web, using the list acquired in step 1. This task calls the FacetedDBLP web service *all\_publications\_author\_year* given the names of those persons from the task executed in 1 and the year that corresponds to the beginning of the Knowledge Web project and the current year. From these calls, the publication identifications (*dblp\_key* field) are obtained.
- 3. Obtain the detailed publication information. using the acquired publication identifiers (*dblp\_key*), this task calls the *publication\_data* web service to obtain the fields like *title*, *abstract* and *year*, and also calls the *publication\_authors* service to obtain all (additional) authors of the publication.
- 4. Map the information retrieved from FacetedDBLP to *Documentation Ontology*. With the information extracted in task 3: title, abstract, year and author, this step transforms these data to instances and attributes of the concept *Publication* in the *Documentation Ontology*.

Because the execution of this procedure for a single person is a fairly time-consuming task, this functionality is not provided as a run-time functionality. Instead, this procedure, which includes 4 tasks (as describe aboce), executs every Monday and creates a local mirror of the information from the FacetedDBLP for all publications of Knowledge Web related people. This information is stored locally as instances of the *Documentation Ontology*.

### **Visualization and data presentation**

The visualization of persons in the portal has been extended with the publication of FacetedDBLP as shown in [Fig. 13.](#page-22-0)

### **Conclusion**

We explain in this section how the information from FactedDBLP is imported into the Knowledge Web portal and how it is visualized. From the point of view of designing web pages, the portal manages both the internal and the external information, thus, the information from FacetedDBLP can be shown. Currently, this information is intended to help generate the Dissemination Report of Knowledge Web.

#### • WP4.6: Self-Assessment, Risk Analysis and Market Watch

#### Publication of Asunción Gómez-Pérez from DBLP++ server:

- **.** Ontology Evaluation, Asunción Gómez-Pérez
- . Legal Ontologies for the Spanish e-Government. Asunción Gómez-Pérez; Fernando Ortiz-Rodríguez; Boris Villazón-Terrazas
- . ODESGS, an Environment for the Annotation and Design of Grid Environments. Asunción Gómez-Pérez ; Rafael González-Cabero
- · Ontology Access Provisioning in Grid Environments. Asunción Gómez-Pérez ; Miquel Esteban Gutiérrez
- <u>9 Development of Semantic Web Services at the Knowledge Level. Asunción Gómez-Pérez; Manuel Lama; Rafael González-Cabero<br>
◆ <u>Rowledge Engineering and Knowledge Management. Ontologies and the Semantic Web, 13th Internatio</u></u>
- 
- . WebODE: An Integrated Workbench for Ontology Representation, Reasoning, and Exchange. Asunción Gómez-Pérez ; Mariano Fer ● Ontology Translation Approaches for Interoperability: A Case Study with Protégé-2000 and WebODE. Asunción Gómez-Pérez; Ó
- The ODESeW Platform as a Tool for Managing EU Projects: The Knowledge Web Case Study. Angel López-Cima ; Asunción Gómez
- 
- The subsection experiment of ontology tools' interoperability with the WebODE ontology engineering workbench. Alberto Ruiz-Crisi<br>David Pérez-Rey ; <u>Mª del Carmen Suárez-Figueroa</u> ; Óscar Corcho ; Teresa Sastre-Toral<br>♦

<span id="page-22-0"></span>Fig. 13. Visualization of publications from FacetedDBLP.

## <span id="page-23-0"></span>**4. Knowledge Web Portal Ontologies Statistics**

As stated in the deliverable *D.1.6.1 "Portal requirements analysis and system design"*, the KW Semantic Portal<sup>[7](#page-23-1)</sup> has been built reusing and improving the technology produced in the Esperonto $8$  (IST-2001-37343) project.

This technology is known as ODESeW [[2\]](#page-35-1)[\[4\]](#page-35-2), and it is an ontology-based application built within using WebODE ontology engineering workbench<sup>9</sup>. ODESeW allows managing knowledge-intensive ontology-based Intranets and Extranets.

The KW Semantic Portal has been running since March  $1<sup>st</sup>$ , 2004. This semantic portal can manage multiple interlinked ontologies. So far, six *project description* ontologies (*Documentation*, *Event*, *Organization*, *Person*, *Project*, and *T-REX*), plus one *User* ontology [\[4\]](#page-35-2), one *Management Report* ontology [\[4\]](#page-35-2), and one *Risk Management* ontology have been developed to be included in the KW Semantic Portal. These ontologies are intended to support the KW NoE management, the result dissemination, and the different exchanges within the network. These nine ontologies have been developed with METHONTOLOGY [\[3\]](#page-35-3) and the WebODE ontology engineering workbench, and have been evaluated with ODEval [\[1\]](#page-35-4). Such ontologies are available in RDFS and OWL within the portal (a user and a password are required). Five of the nine ontologies used are presented in detail in the deliverable *D.1.6.2 "Portal Ontology"*.

The core of the *project description* ontologies (except the *T-REX* ontology) is being reused in other European, spanish project portals and others portals:

- Esperonto. http://www.esperonto.net
- OntoGrid. http://www.ontogrid.eu
- NeOn. http://droz.dia.fi.upm.es/neon
- X-Media. http://oeg-lia2.dia.fi.upm.es/xmedia
- Servicios Semanticos. http://droz.dia.fi.upm.es/servicios
- Red Web Semántica. http://www.redwebsemantica.es
- OEG portal. http://www.oeg-upm.net.

The statistics of the nine ontologies mentioned above (number of concepts, attributes, and ad-hoc relations) released on  $24^{\text{th}}$  November 2007 are shown in [Table 1.](#page-24-0)

 $\overline{a}$ 

<span id="page-23-1"></span> $T$  http://knowledgeweb.semanticweb.org

<span id="page-23-2"></span> $\frac{1}{9}$ http://www.esperonto.net

<span id="page-23-3"></span>http://webode.dia.fi.upm.es

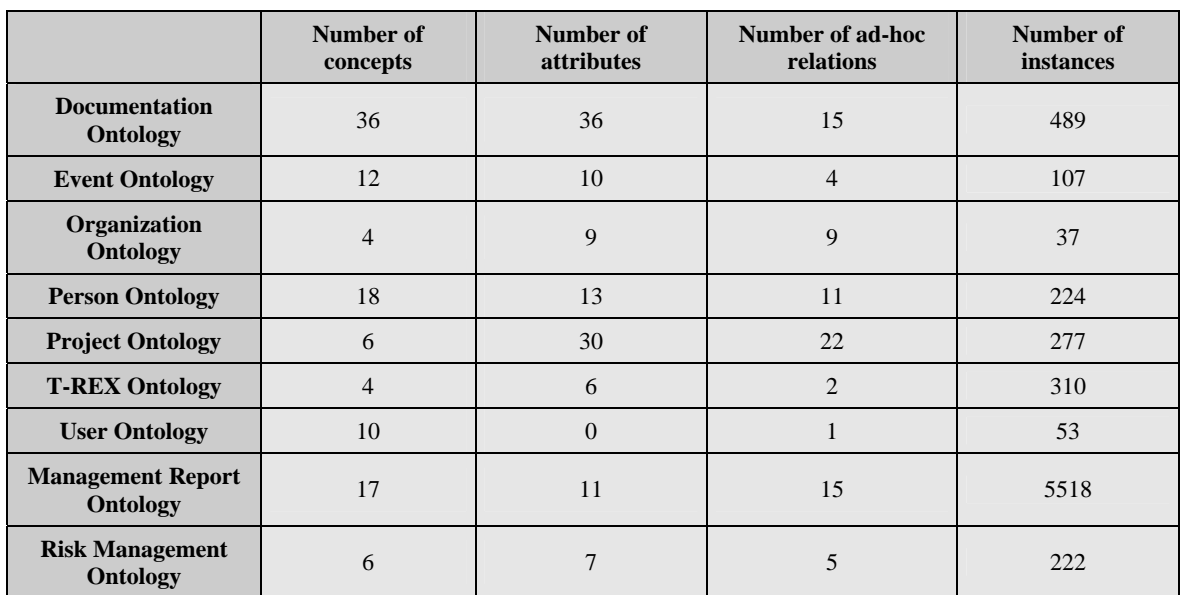

<span id="page-24-0"></span>**Table 1**. KW Ontology Statistics

## <span id="page-25-0"></span>**5. Knowledge Web Portal Content Evolution**

The KW portal content is internally represented as instances of the nine project description ontologies included in the KW Semantic Portal. Content is available in RDF within the portal (a user and a password are required).

To show how the content in the KW Semantic Portal has evolved during its life, we provided the number of instances of the following issues (concepts) in December 2004, 2005, 2006, and October 2007.

 Number of publication instances, divided into different categories (in book, in conference, in journal, and in workshop) and books during each year (see [Table 2](#page-25-1) and [Fig. 14\)](#page-26-0).

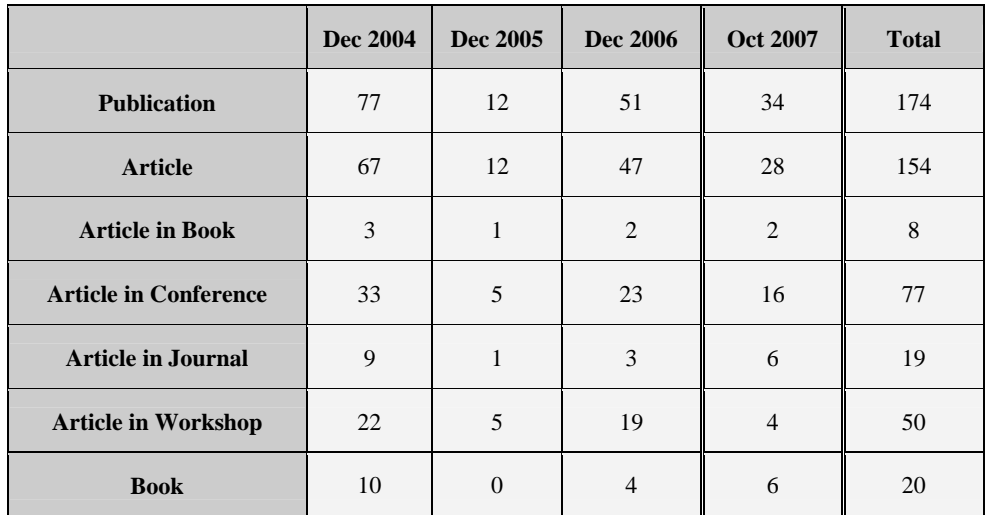

<span id="page-25-1"></span>**Table 2**. History of the Number of Publications inserted in the KW Semantic Portal

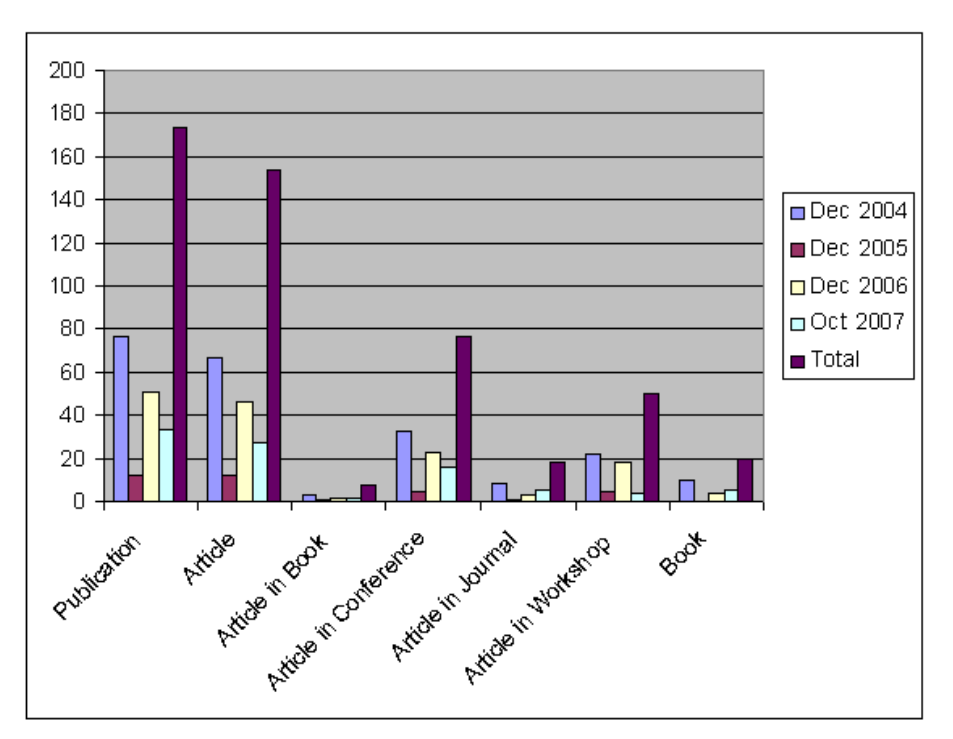

<span id="page-26-0"></span>Fig. 14. Graphic of the Evolution of the Number of Publications inserted in the KW Semantic Portal

□ Number of persons involved in KW, divided into university staff, company staff, and students. The number of instances inserted in the KW Semantic Portal during each year (2004, 2005, 2006, and 2007) and the total number of instances in the KW Semantic Portal are shown in [Table 3](#page-26-1) and in [Fig. 15.](#page-27-0)

|                         | <b>Dec 2004</b> | Dec 2005 | <b>Dec 2006</b> | <b>Oct 2007</b> | <b>Total</b> |
|-------------------------|-----------------|----------|-----------------|-----------------|--------------|
| <b>University Staff</b> | 92              | 19       | 13              | 5               | 129          |
| <b>Company Staff</b>    | 9               |          | $-2$            | $\overline{0}$  | 8            |
| <b>Student</b>          | 37              | 19       | 2               | $\overline{c}$  | 60           |

<span id="page-26-1"></span>**Table 3**. History of the Number of Persons inserted in the KW Semantic Portal

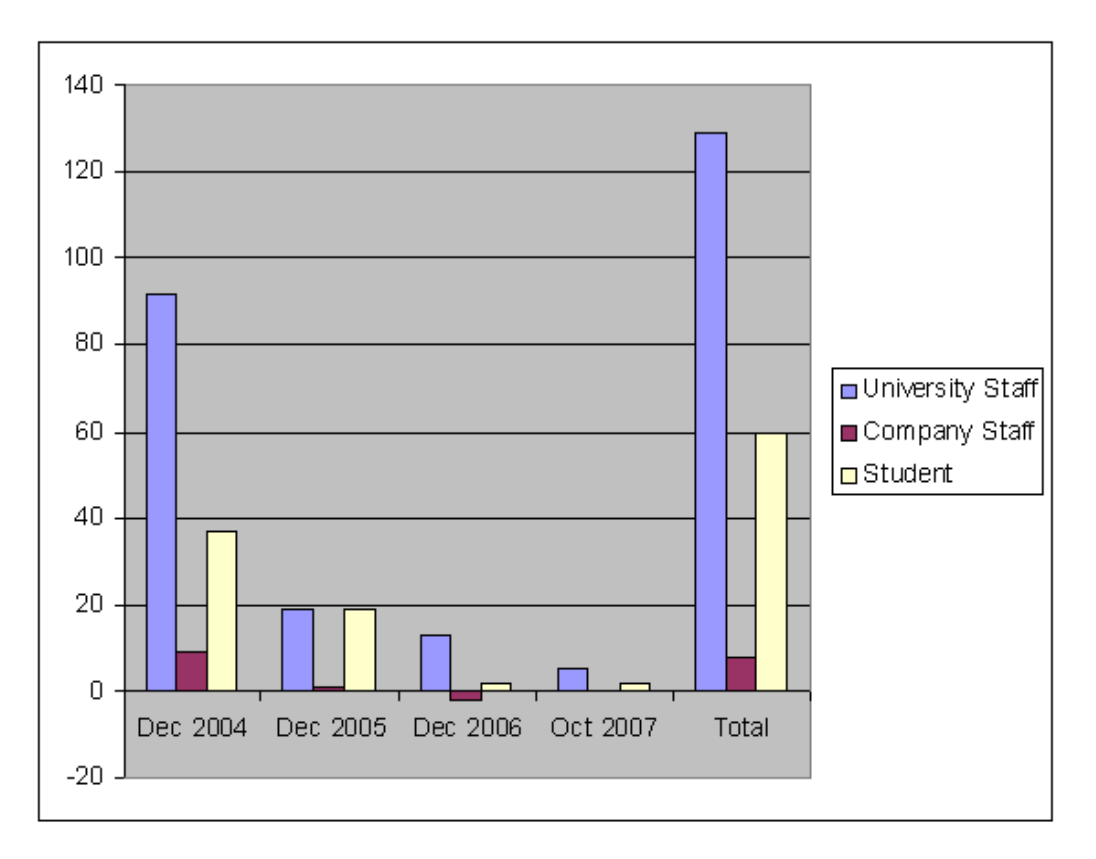

<span id="page-27-0"></span>Fig. 15. Graphic of the Evolution of the Number of Persons inserted in the KW Semantic Portal

□ Number of KW meetings, divided into the three types of area meetings (industry area meeting, research area meeting, and education area meeting) and plenary meetings. The number of instances inserted in the KW Semantic Portal during each year (2004, 2005, 2006, and 2007) and the total number of instances in the KW Semantic Portal are shown in [Table 4](#page-27-1) and in [Fig. 16.](#page-28-0)

|                               | Dec 2004 | Dec 2005       | Dec 2006 | <b>Oct 2007</b> | <b>Total</b> |
|-------------------------------|----------|----------------|----------|-----------------|--------------|
| <b>Industry Area Meeting</b>  | 5        | $\overline{c}$ |          | 0               | 8            |
| <b>Research Area Meeting</b>  | 3        | 0              | $\Omega$ | 0               |              |
| <b>Education Area Meeting</b> | 5        | 3              | 4        | 3               | 15           |
| <b>KW Plenary Meeting</b>     | 3        |                |          |                 | 8            |

<span id="page-27-1"></span>**Table 4**. History of the Number of Meetings inserted in the KW Semantic Portal

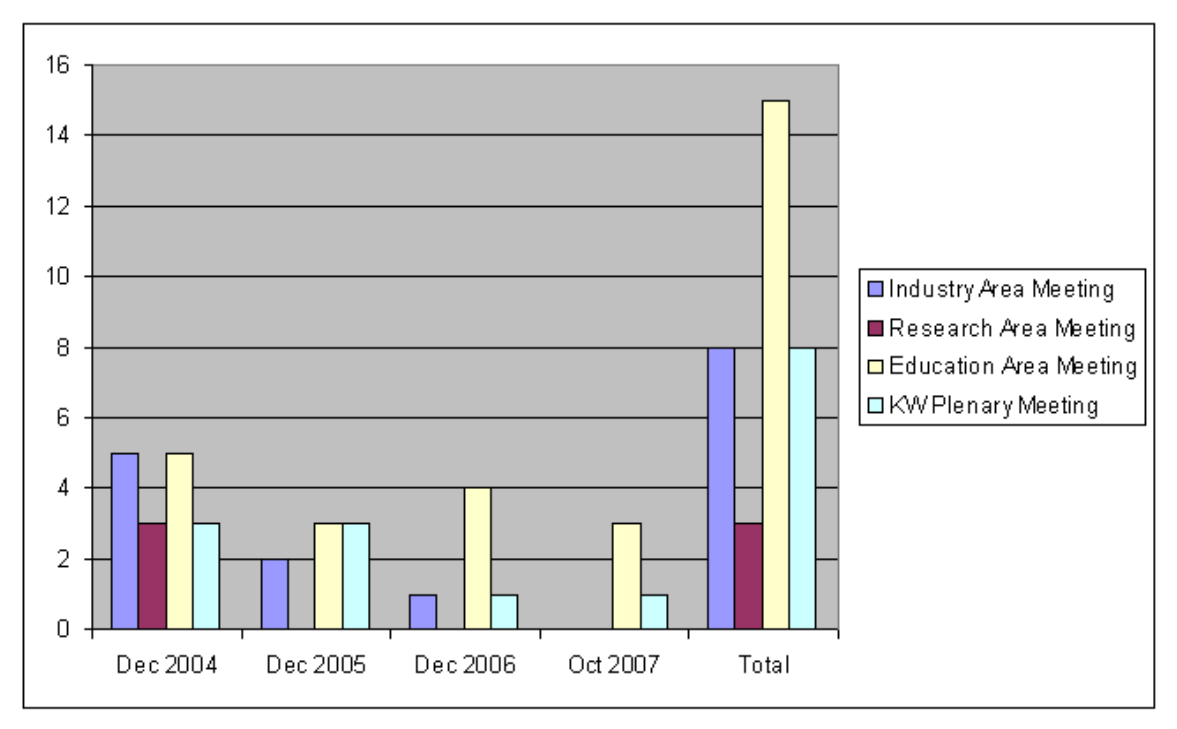

<span id="page-28-0"></span>Fig. 16. Graphic of the Evolution of the Number of Meetings inserted in the KW Semantic Portal

 Number of exchanges within KW (T-REX ontology). The number of exchanges inserted in the KW Semantic Portal during each year (2004, 2005, and 2006) and the total number of exchanges are shown in [Table 5](#page-28-1) and [Fig. 17.](#page-29-0)

|                 | Dec 2004 | <b>Dec 2005</b> | <b>Dec 2006</b> | $\sqrt{$ Oct 2007 | <b>Total</b> |
|-----------------|----------|-----------------|-----------------|-------------------|--------------|
| <b>Exchange</b> | 14       | 18              | -               | 10                | 49           |

<span id="page-28-1"></span>**Table 5**. History of the Number of Exchanges inserted in the KW Semantic Portal

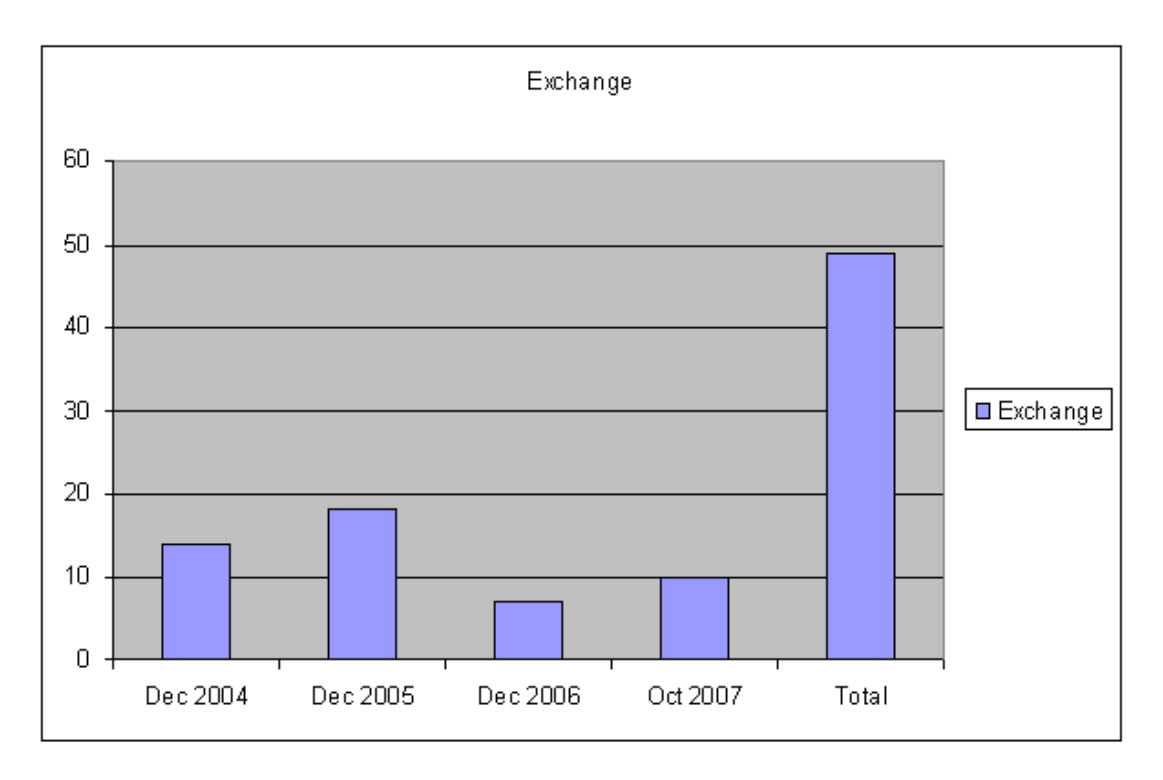

<span id="page-29-0"></span>Fig. 17. Graphic of the Evolution of the Number of Exchanges inserted in the KW Semantic Portal

## <span id="page-30-0"></span>**6. Portal Access Statistics**

[Fig. 18](#page-30-1) presents the KW portal hits from March  $1<sup>st</sup>$ , 2004 to October 31 $<sup>st</sup>$ , 2007. During</sup> this period, 941,179 hits were counted. 44% of these hits were made by KW members and 56% by non-KW members.

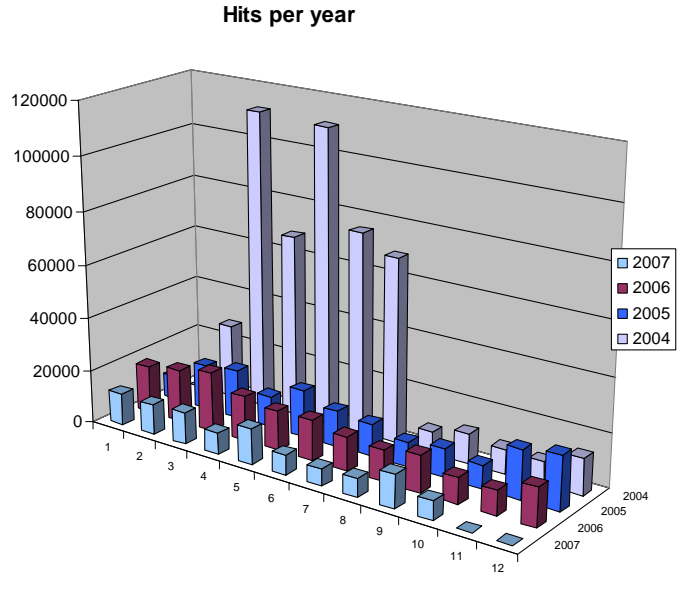

<span id="page-30-1"></span>Fig. 18. KW portal visits per year

[Fig. 19](#page-30-2) shows the access statistics per partner domain from 2004 to 2007; hits from organizations outside Knowledge Web are not included.

### **KW Portal Hits per Partner Domain**

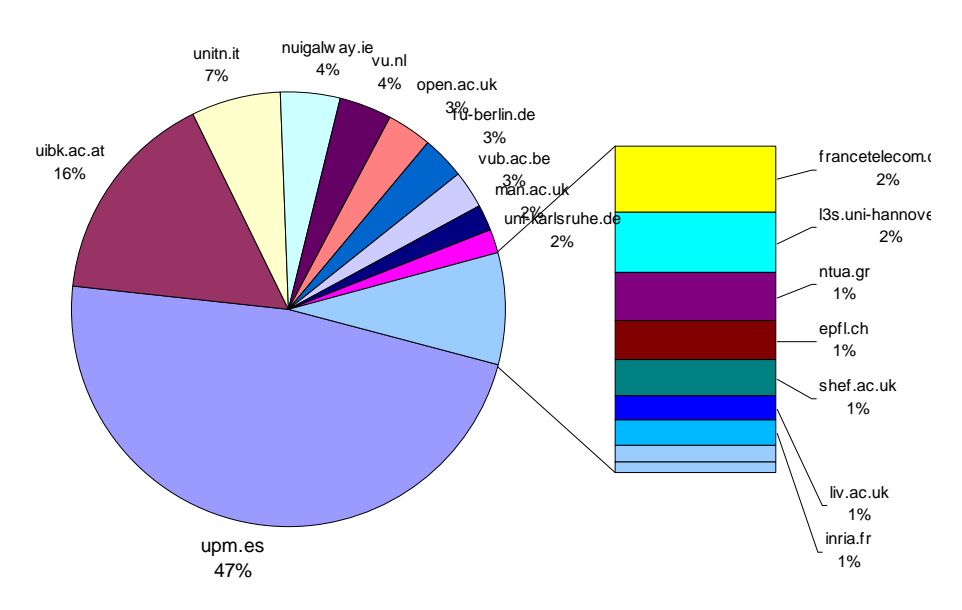

<span id="page-30-2"></span>Fig. 19. KW portal hits per partner domain from 2004 to 2007

In [Fig. 20](#page-31-0) we can see that every year the number of visitors from organizations inside and outside Knowledge Web.

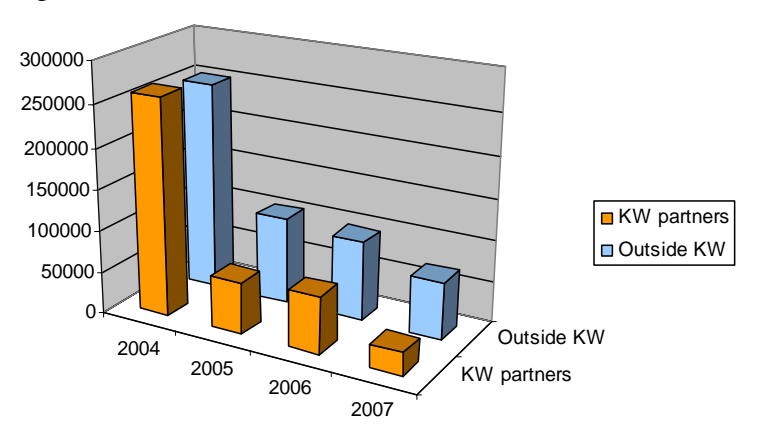

<span id="page-31-0"></span>Fig. 20. KW portal visits from non partners per year

After analyzing the access from the top ten countries (see [Fig. 21\)](#page-31-1), we can say that from 2004 to 2007 almost all accesses were made from the United States, Spain, and United Kingdom. In the case of Spain, the high number of accesses is due to the management and update of the portal and its content. In [Fig. 22](#page-32-0) we can see the visits per country per year.

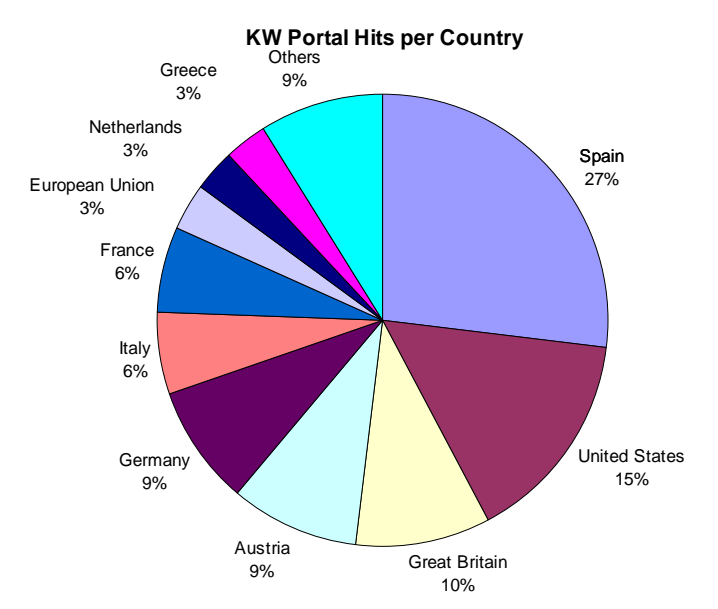

<span id="page-31-1"></span>Fig. 21. KW portal visits per country from 2004 to 2007.

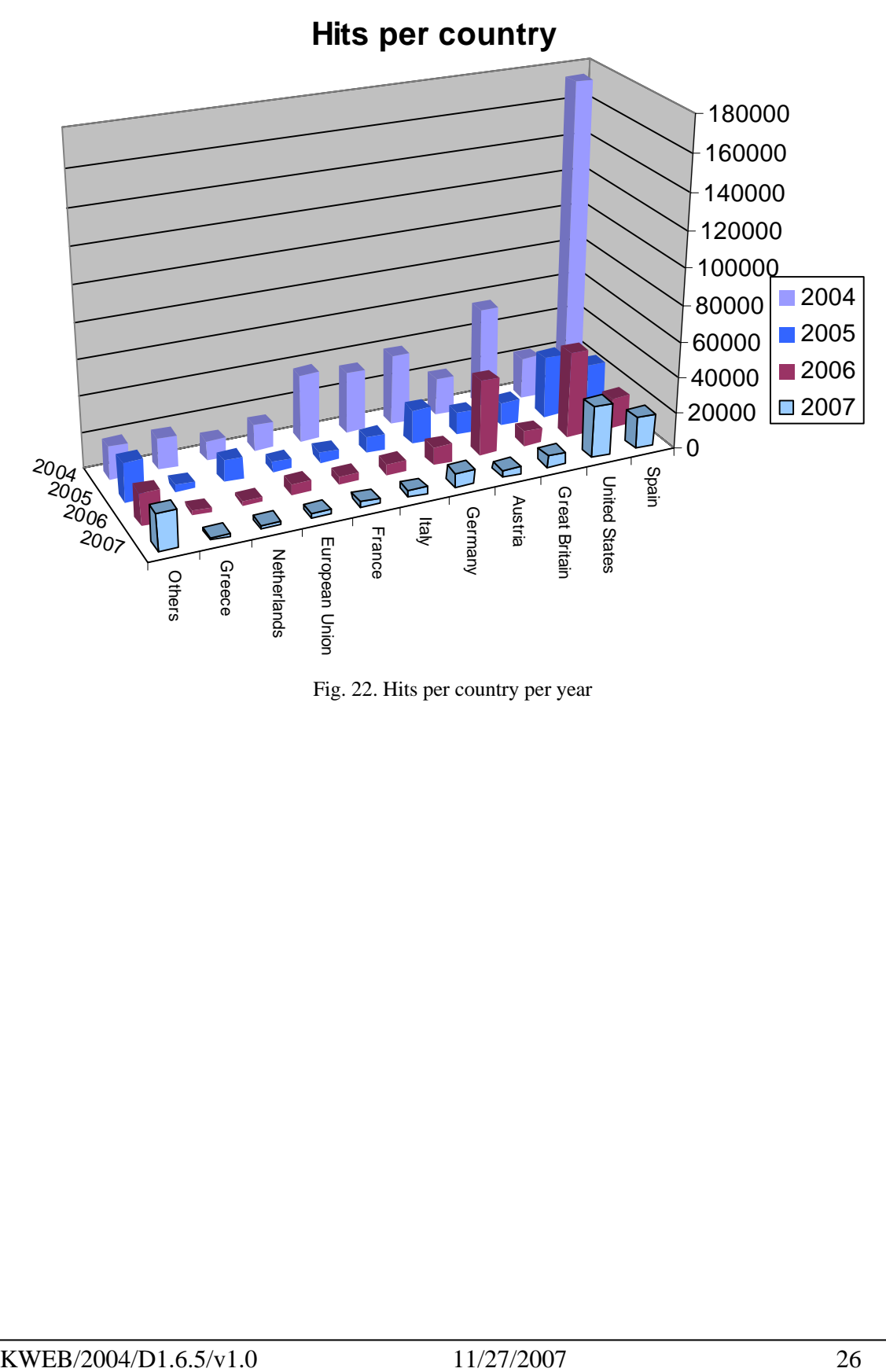

<span id="page-32-0"></span>Fig. 22. Hits per country per year

## <span id="page-33-0"></span>**7. The future of Knowledge Web Portal**

Knowledge Web will finish at the end of 2007, but all publishable information, research and documentation will persist after this date.

The portal of Knowledge Web contains public information, and also, internal information. During a meeting between the UPM and IUBK, it was decided how the portal was to be maintained after the project.

The functionalities for knowledge insertion in the Knowledge Web portal do not need to be maintained after the project ends. Consequently, the UPM has decided to create a static version of the content instead of a dynamic one. With this solution, the content will be alive whereas the efforts put in by the UPM to keep the content should be low.

For those documents that are no public but are accessible to the partners of Knowledge Web, there will be a common restricted user portal to allow all partners to download those deliverables.

## <span id="page-34-0"></span>**8. Conclusions**

This deliverable presents the new functionalities included in the KW Semantic Portal. The semantic portal hosts the system that allows the edition of the new JPA collaboratively and includes publications taken from the FacetedDBLP web services of the persons involved in Knowledge Web. It serves the system that permits editing the final report of the Network of Excellence.

The KW Semantic Portal is able to manage multiple interlinked ontologies. For the time being, nine project description ontologies, plus one *User* ontology, one *Management Report* ontology, and one *Risk Management* ontology have been developed to be included in the KW Semantic Portal. In this deliverable, the statistics of these nine ontologies (number of concepts, attributes, and ad-hoc relations) released on  $31<sup>st</sup>$  October 2007 are presented.

We also present the evolution of the number of instances of the issues that we think are the most interesting for the Knowledge Web management. These issues are: publications, people, meetings and exchanges.

This deliverable also shows the visits made to the KW Semantic Portal from March  $1<sup>st</sup>$ , 2004 to  $31<sup>st</sup>$  October 2007. 44% of these visits were made by KW members, the remainder 56%, by non-KW members.

Then, this deliverable explains what the future of the Knowledge Web portal will be when the Knowledge Web ends regarding public information, public deliverables, and restricted deliverables to be downloaded by the KW partners.

To conclude, we are currently studying the possibility to reuse the ontologies and the software developed in the Knowledge Web in other project as a tool for helping the management.

## <span id="page-35-0"></span>**9. References**

- <span id="page-35-4"></span>1. Corcho, O.; Gómez-Pérez, A.; González-Cabero, R.; Suárez-Figueroa, M.C. 2004. "*ODEval: a Tool for Evaluating RDF(S), DAML+OIL, and OWL Concept Taxonomies*". 1<sup>st</sup> IFIP Conference on Artificial Intelligence Applications and Innovations (AIAI 2004). Toulouse, France. August 22-27, 2004.
- <span id="page-35-1"></span>2. Corcho, O.; Gómez-Pérez, A.; López-Cima, A.; López-García, V.; Suárez-Figueroa, M.C. 2003. "*ODESeW. Automatic Generation of Knowledge Portals for Intranets and Extranets*". International Semantic Web Conference 2003 (ISWC03). Lecture Notes in Computer Science (2870). PP: 802-817.
- <span id="page-35-3"></span>3. Fernández-López, M.; Gómez-Pérez, A.; Pazos-Sierra, A.; Pazos-Sierra, J. 1999. "*Building a Chemical Ontology Using METHONTOLOGY and the Ontology Design Environment*". IEEE Intelligent Systems & their applications. January/February PP: 37-46.
- <span id="page-35-2"></span>4. Gómez-Pérez, A.; López-Cima, A.; Suárez-Figueroa, M.C.; Corcho, O. 2006. "*The ODESeW platform as a tool for managing EU project: the KnowledgeWeb case study*". 15<sup>th</sup> International Conference on Knowledge Engineering and Knowledge Management (EKAW 2006). Managing Knowledge in a World of Networks. Springer. LNAI 4248. Steffen Staab, Vojtêch Svátek (Eds). Pages: 389-396. Podebrady, Czech Republic. October 2-6, 2006.